# **Sharing the Processor: A Survey of Approaches to Supporting Concurrency**

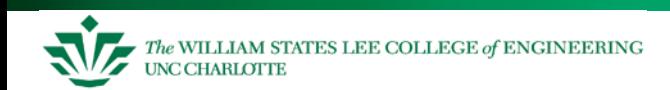

### **Today**

- Topic How do we make the processor do things at the right times?
	- For more details see Chapter 5 of D.E. Simon, **An Embedded Software Primer**, Addison-Wesley 1999
- There are various methods; the best fit depends on…
	- system requirements response time
	- software complexity number of threads of execution
	- resources RAM, interrupts, energy available

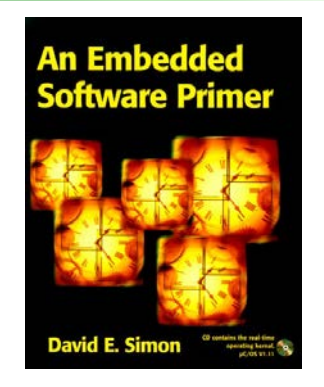

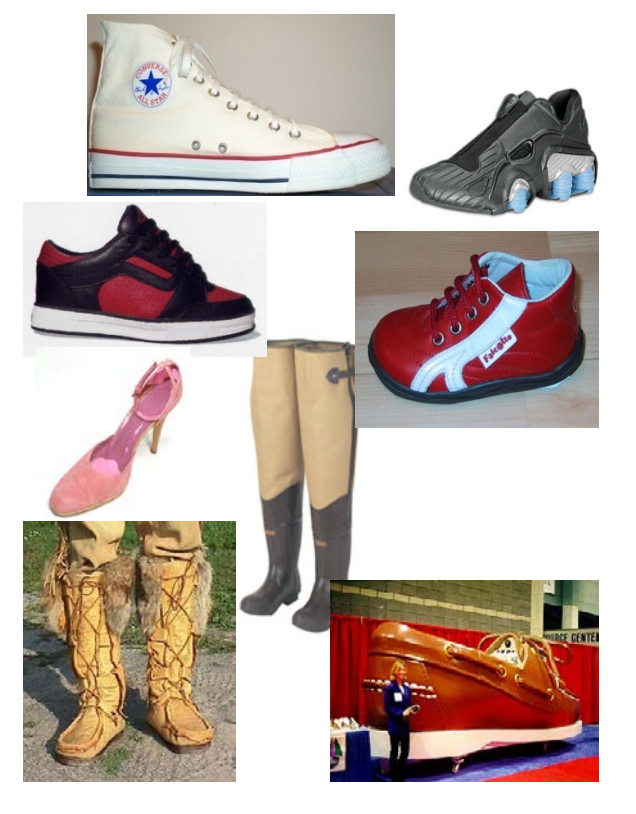

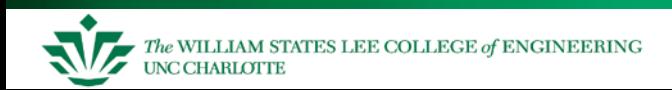

How do we schedule the tasks on the CPU? An infinite loop in main Real-time operating system Is there anything else available?

Real-Time **Operating System** 

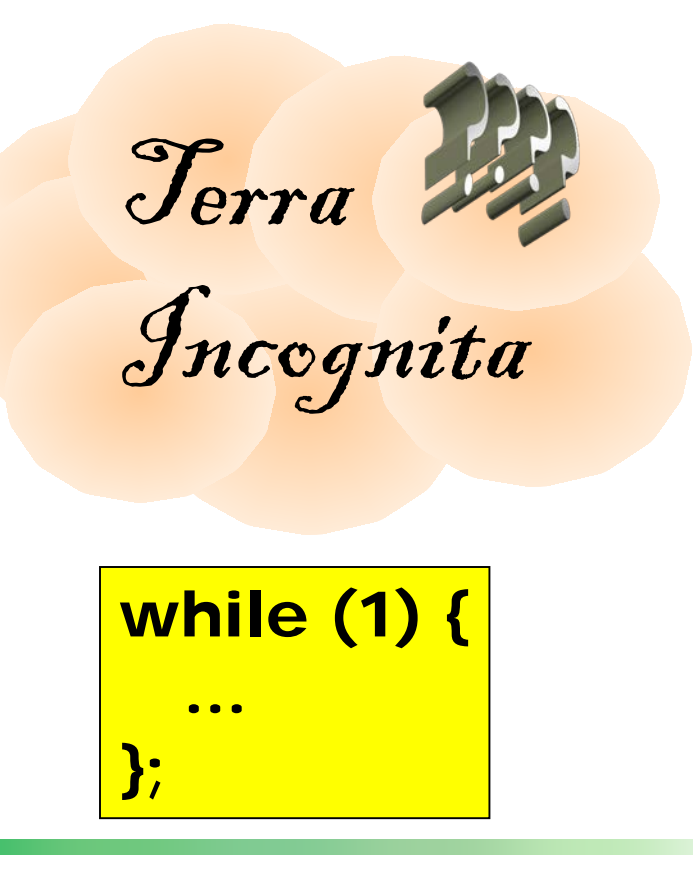

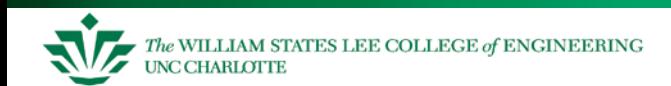

## **Definitions**

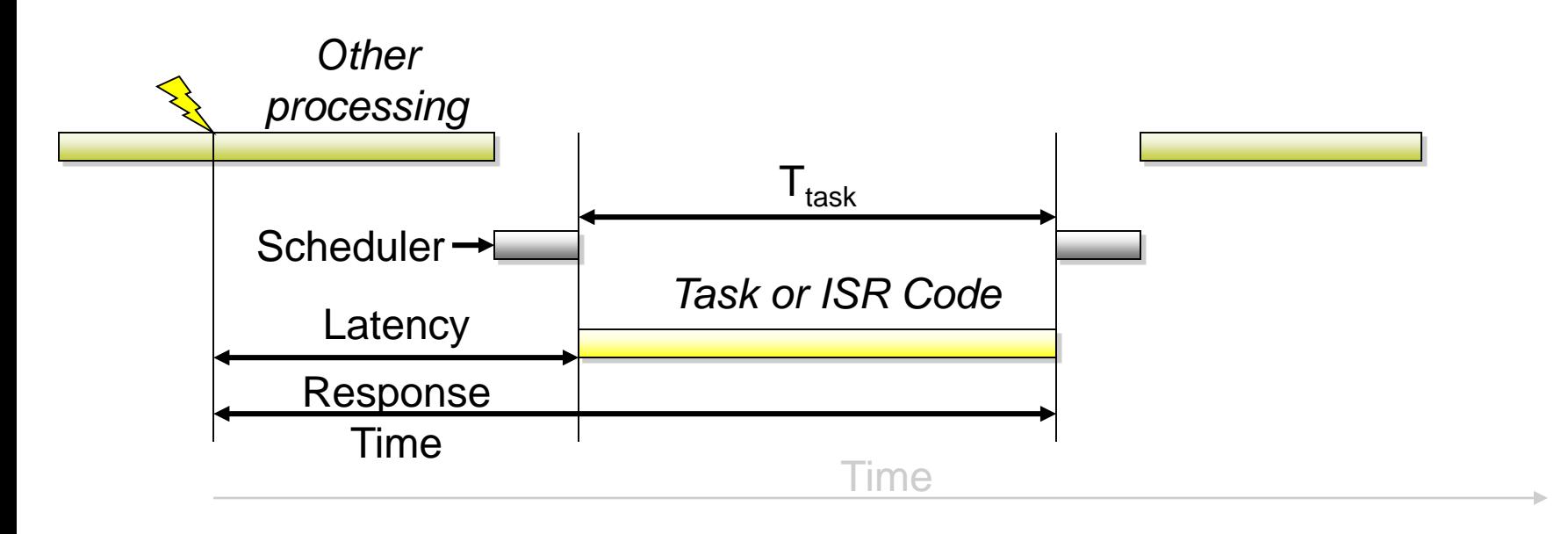

- $-T_{\text{Release}}(i)$  = Time at which task i is becomes ready to run
- $-$  T<sub>response</sub>(i) = Delay between request for service and completion of service for task i
- $-T_{task}(i)$  = Time needed to perform computations for task i
- $-T_{ISR}(i)$  = Time needed to perform interrupt service routine i

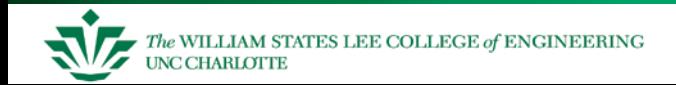

#### Extremely simple

needed

- No interrupts
- No shared data problems

Poll each device (**if (device\_A\_ready())**) Service it with task code when

```
void main(void) {
  while (TRUE) {
    if (device_A_ready()) {
      service_device_A();
    }
    if (device_B_ready()) {
      service_device_B();
    }
    if (device_C_ready()) {
      service device C();
    }
```
**}**

#### **Example Round-Robin Application**

```
void DMM_Main(void) {
  enum {OHMS_1, ... VOLTS_100} SwitchPos;
  while (TRUE) {
       switch (SwitchPos) {
       case OHMS_1:
              ConfigureADC(OHMS_1);
              EnableOhmsIndicator();
              x = Convert();
              s = FormatOhms(x);
              break;
       ...
       case VOLTS_100:
              ConfigureADC(VOLTS_100);
              EnableVoltageIndicator();
              x = Convert();
              s = FormatVolts(x);
              break;
       }
       DisplayResult(s);
       Delay(50);
```
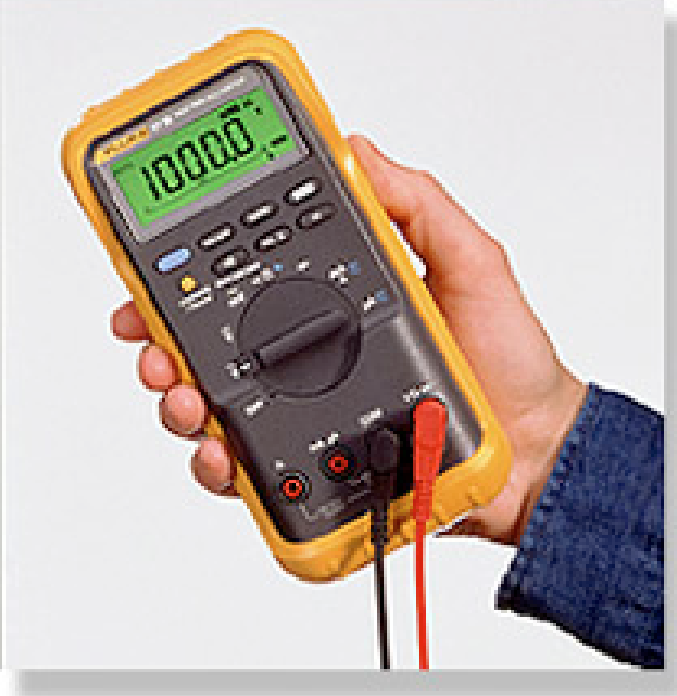

**}**

## **Sample Application - Network Videophone**

#### Video

- 30 frames/s
- 360 x 240 images
- Compress/ Decompress with MPEG-2

#### Audio

- 8 kHz sampling
- Compress with GSM 06.10

Processor

– 3000 MIPS

Tasks have deadlines

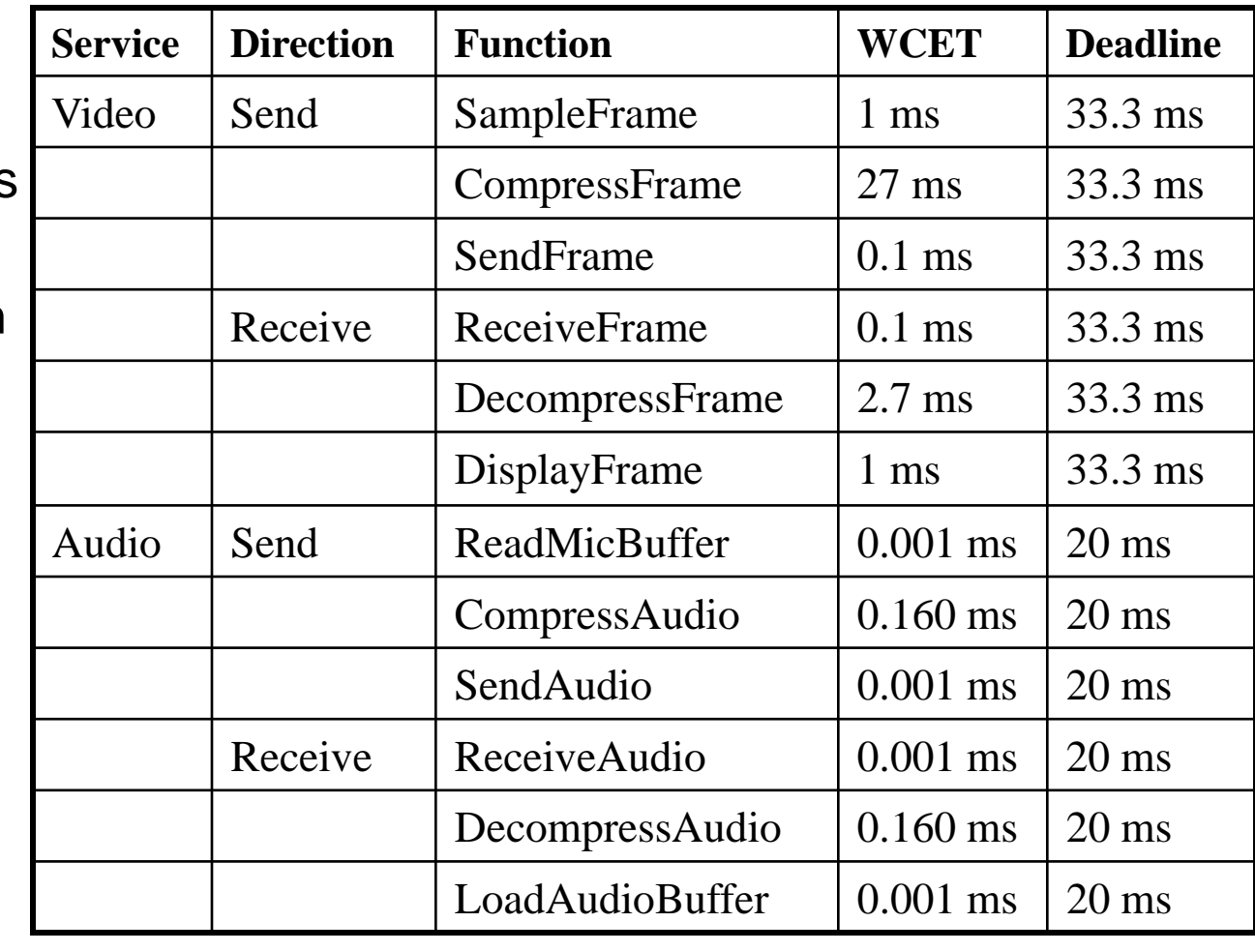

## **Scheduling NV with Round-Robin**

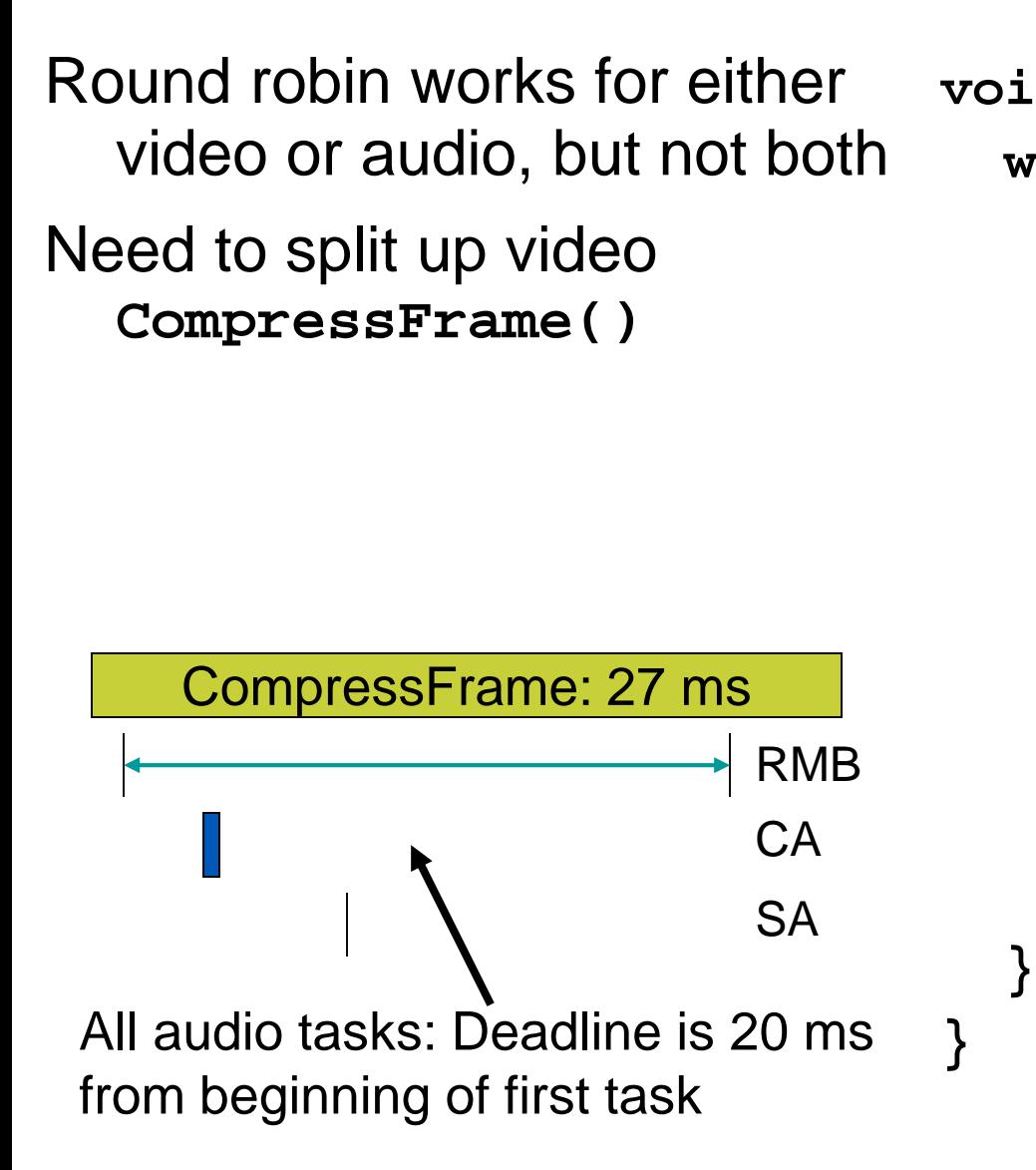

```
void main() {
  while(TRUE) {
    if (TimeToSample) {
     SampleFrame();
     CompressFrame();
     SendFrame();
    }
    if (FrameWaiting) {
     ReceiveFrame();
     DecompressFrame();
     DisplayFrame();
    }
```
- Architecture supports multi-rate systems very poorly
	- Voice Recorder: sample microphone at 20 kHz, sample switches at 15 Hz, update display at 4 Hz. How do we do this?
- Polling frequency limited by time to execute main loop
	- Can get more performance by testing more often (A/Z/B/Z/C/Z/...)
	- This makes program more complex and increases response time for other tasks
- Potentially Long Response Time
	- In worst case, need to wait for all devices to be serviced

$$
-\max\!\left(T_{response}(j)\right) = \sum_{\forall t} T_{task}(t)
$$
  
Fragile Architecture

- Adding a new device will affect timing of all other devices
- Changing rates is tedious and inhumane

### **Event-Triggered using Interrupts**

Very basic architecture, useful for simple low-power devices, very little code or time overhead

Leverages built-in task dispatching of interrupt system

– Can trigger ISRs with input changes, timer expiration, UART data reception, analog input level crossing comparator threshold

Function types

- Main function configures system and then goes to sleep
	- If interrupted, it goes right back to sleep
- Only interrupts are used for normal program operation
- Example: bike computer
	- Int1: wheel rotation
	- Int2: mode key
	- Int3: clock
	- Output: Liquid Crystal Display

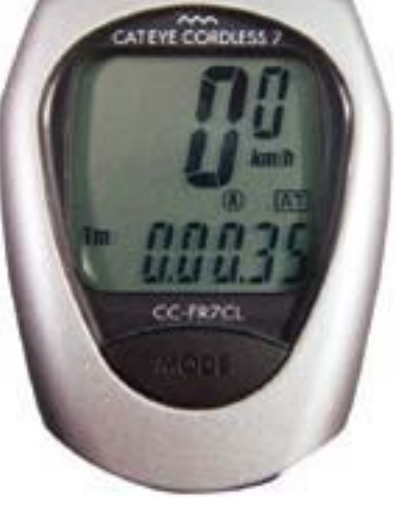

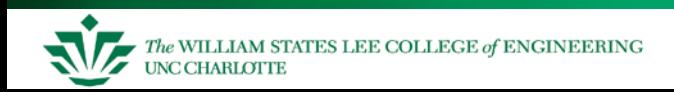

## **Bike Computer Functions**

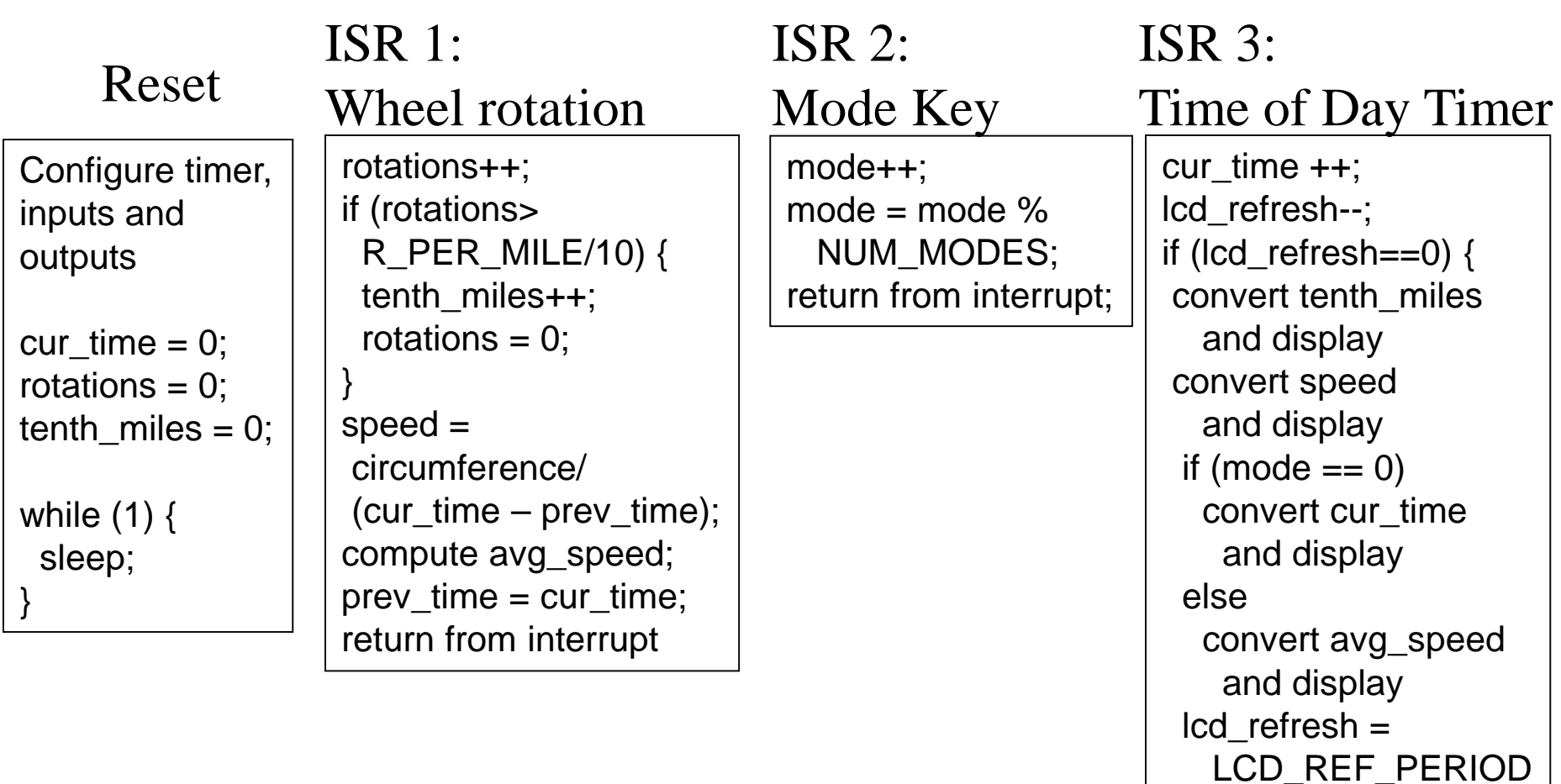

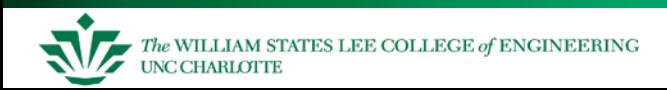

## **Limitations of Event-Triggered using Interrupts**

All computing must be triggered by an event of some type

- Periodic events are triggered by a timer
- Limited number of timers on MCUs, so may need to introduce a scheduler of some sort which
	- determines the next periodic event to execute,
	- computes the delay until it needs to run
	- initializes a timer to expire at that time
	- goes to sleep (or idle loop)
- Everything (after initialization) is an ISR
	- All code is in ISRs, making them long
	- Response time depends on longest ISR. Could be too slow, unless interrupts are re-enabled in ISR
	- Priorities are directly tied to MCU's interrupt priority scheme

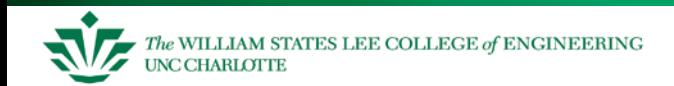

## **Round-Robin with Interrupts**

#### Also called foreground/background Interrupt routines

- Handle most urgent work
- Set flags to request processing by main loop

More than one priority level

– Interrupts – multiple interrupt priorities possible

**}**

**}**

– **main** code

```
BOOL DeviceARequest, DeviceBRequest, 
DeviceCRequest;
void interrupt HandleDeviceA(){
  /* do A's urgent work */
  ...
  DeviceARequest = TRUE;
}
void main(void) {
  while (TRUE) {
    if (DeviceARequest) {
      FinishDeviceA();
    }
    if (DeviceBRequest) {
      FinishDeviceB();
    }
    if (DeviceCRequest) {
      FinishDeviceC();
    }
```
#### **Scheduling NV with Round Robin + Interrupts**

```
BOOL ReadMicBuffer_Req = FALSE,
  SampleFrame_Req = FALSE;
```

```
interrupt void HandleMicBuffer() 
{
  copy contents of mic buffer
  ReadMicBuffer_Done = TRUE;
}
interrupt void 
HandleSampleFrame() {
  Sample a frame of video
  SampleFrame_Done = TRUE;
}
     } CompressFrame: 27 ms
```
*Delay*

```
void main(void) {
  while (TRUE) {
    if (ReadMicBuffer_Done) { 
       CompressAudio(); 
       SendAudio();
       ReadMicBuffer_Done=FALSE;
    }
    if (SampleFrame_Done) {
       CompressFrame();
       SendFrame();
       SampleFrame_Done = FALSE;
    }
    etc.
  }
```
## **Limitations of Round-Robin with Interrupts**

All task code has same priority

– What if device A must be handled quickly, but **FinishDeviceC** (slow) is running?

$$
\max(T_{response}(j)) = \sum_{\forall t} T_{task}(t) + \sum_{\forall i} T_{ISR}(i)
$$

- Difficult to improve A's response time
	- Only by moving more code into ISR
- Shared data can be corrupted easily if interrupts occur during critical sections
	- Flags (**DeviceARequest**, etc.), data buffers
	- Must use special program constructs
		- Disable interrupts during critical sections
		- Semaphore, critical region, monitor
	- New problems arise Deadlock, starvation

–

## **What is Scheduling?**

- We have seen a "reactive" system activities are processed based on interrupts.
- When scheduled activities are needed, you can set up timer interrupts, or you can have the operating system **schedule** these periodic tasks (perhaps triggered by interrupts…).
- Scheduling is choosing which task to run and then running it

The rules:

- Define certain functions to be **tasks**
- If there is a task ready to run, then run it
- Finish a task before you start another one
- If there is more than one task to start, run the highest priority task first (0 is highest priority)

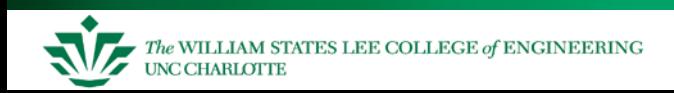

## **A Simple Example**

• We will keep track of how long until the task will run ("time") and if it is scheduled now ("run")

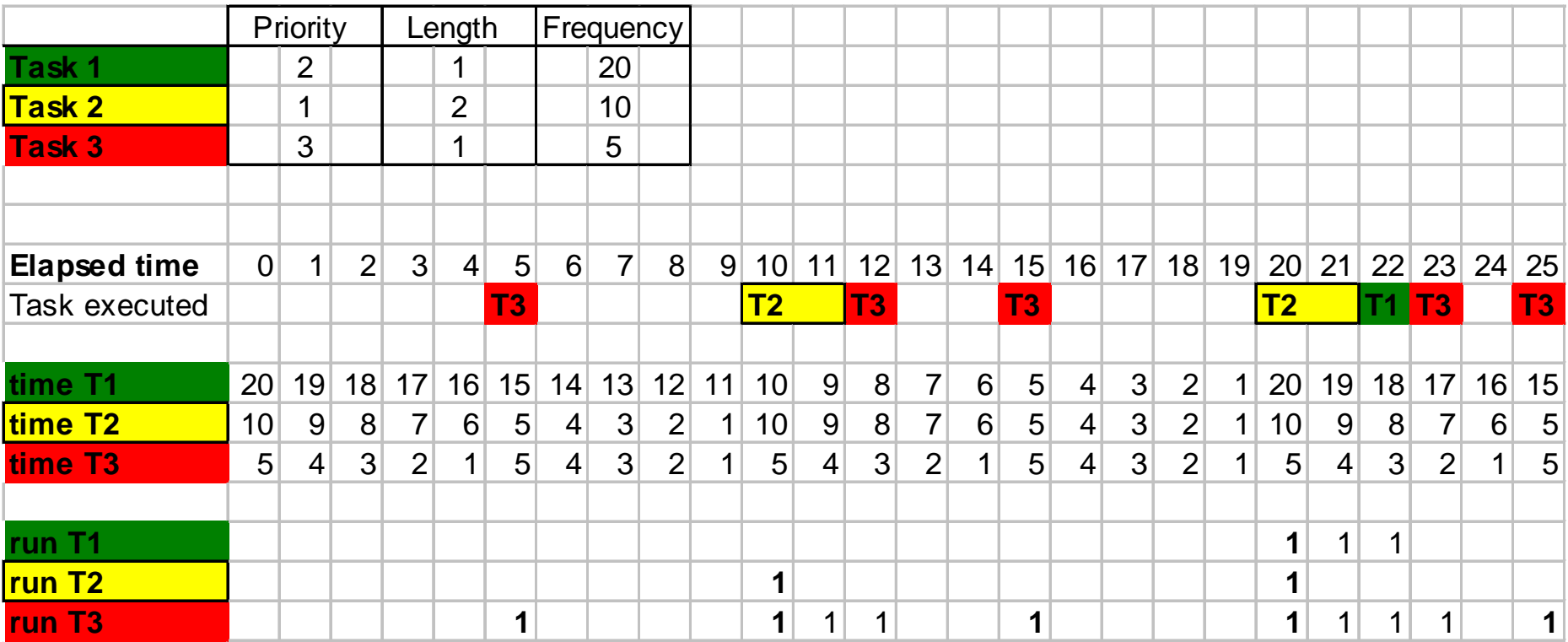

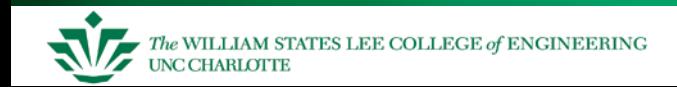

#### **A More Complex Example**

#### • Note at the end, things "stack up" (one T3 missed)

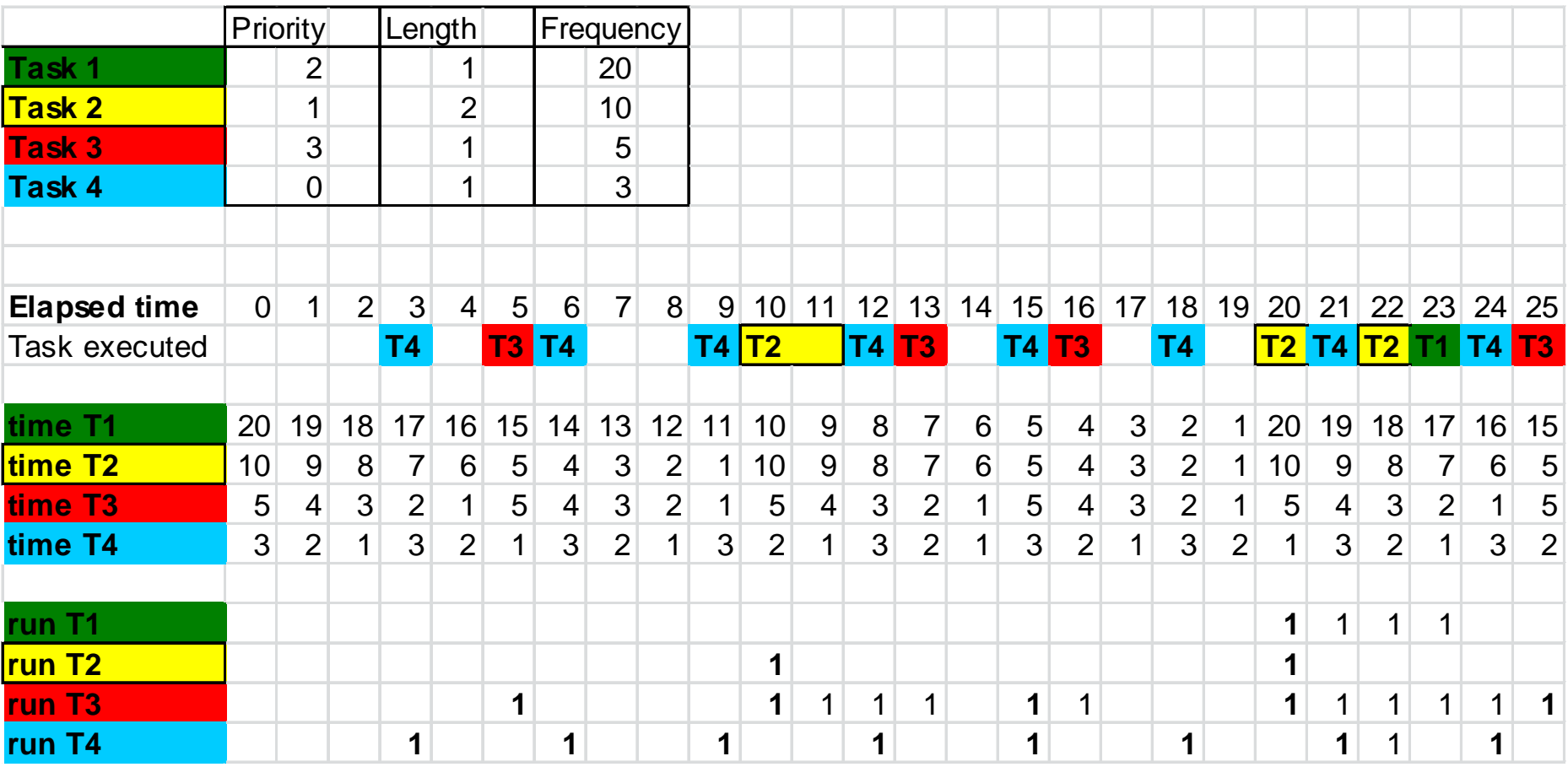

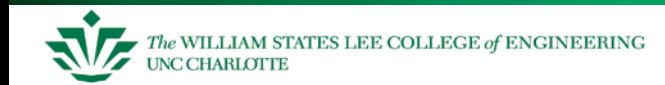

#### **Over-extended Embedded System**

This is an "overextended" system because some tasks are missed – several times. There is not enough processor time to complete all of the work. This is covered in more detail in a future lecture.

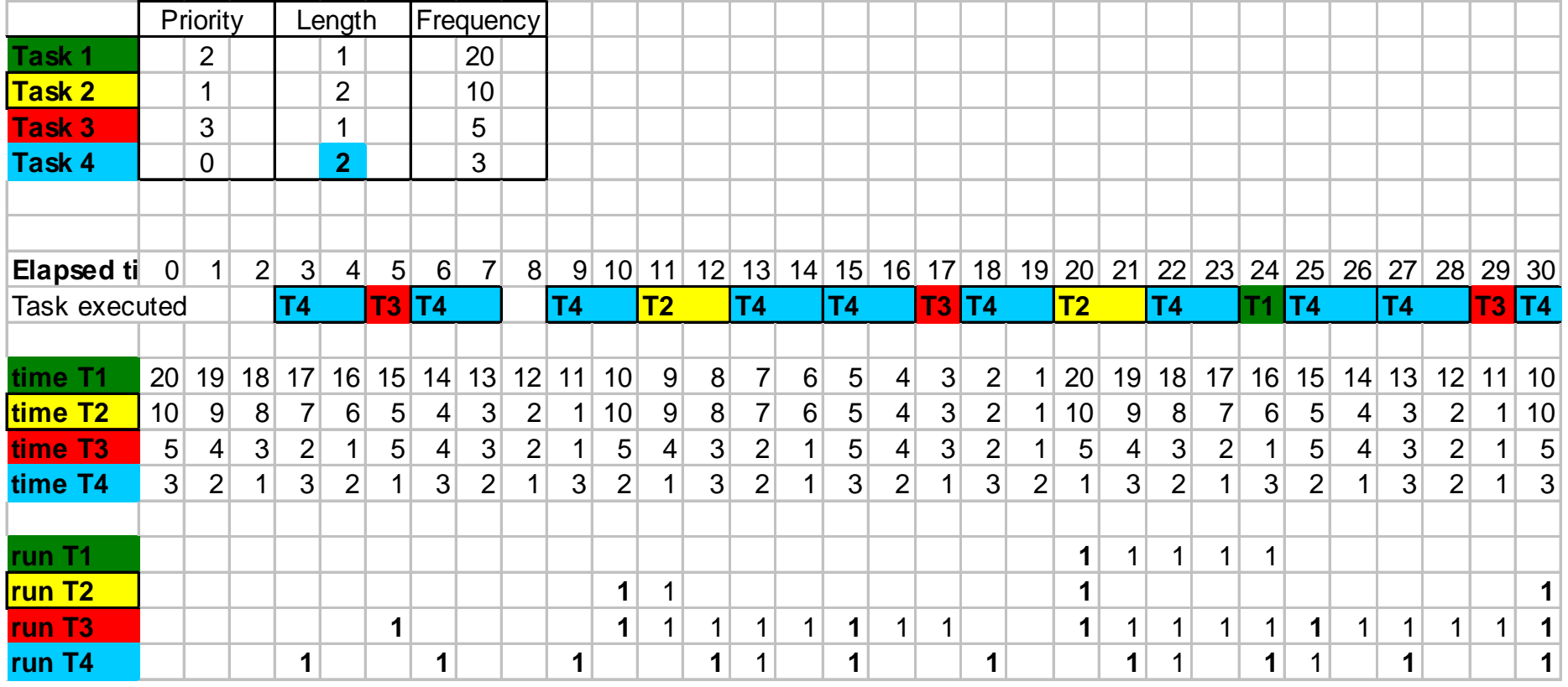

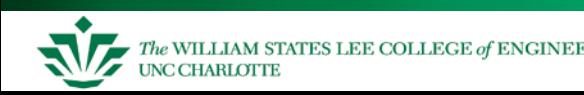

## **Run-To-Completion Scheduler**

#### Use a *scheduler* function to run task functions at the right rates

- Table stores information per task
	- Period: How many ticks between each task release
	- Release Time: how long until task is ready to run
	- ReadyToRun: task is ready to run immediately
- "round-robin" scheduler runs forever, examining schedule table which indicates tasks which are ready to run (have been "released")
- A periodic timer interrupt triggers an ISR, which updates the schedule table
	- Decrements "time until next release"
	- If this time reaches 0, set that task's Run flag and reload its time with the period

#### Follows a "run-to-completion" model

- A task's execution is *not interleaved* with any other task
- Only ISRs can interrupt task
- After ISR completes, the previously-running task resumes

#### Priority is determined by position in table. Hard to change dynamically

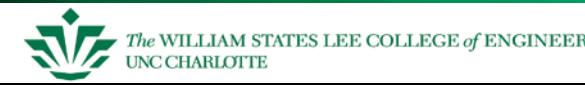

## **RTC Scheduler App Programmer's Interface**

#### API enables control of tasks at more efficient level

- Add Task(task, time period, priority)
	- task: address of task (function name without parentheses)
	- time period: period at which task will be run (in ticks)
	- priority: lower number is higher priority. Also is task number.
	- automatically enables task
- Remove Task(task)
	- removes task from scheduler.
- Run Task(task number)
	- Signals the scheduler that task should run when possible and enables it
- Run RTC Scheduler()
	- Run the scheduler!
	- Never returns
	- There must be at least one task scheduled to run before calling this function.
- Enable\_Task(task\_number) and Disable\_Task(task\_number)
	- Set or clear enabled flag, controlling whether task can run or not
- Reschedule\_Task(task\_number, new\_period)
	- Changes the period at which the task runs. Also resets timer to that value.

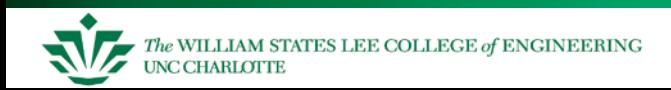

## **Limitations of Run-To-Completion Scheduler**

#### Tasks run to completion – problem with long tasks

- Maximum response time for a task is the duration of the longest task
- Long tasks complicate programming
	- No elegant way to start an operation (e.g. flash programming) and yield processor for 10 ms
	- Can improvise
		- Trigger another task
		- Use a state machine within this task

Prioritization implies unfair processor allocation – starvation possible

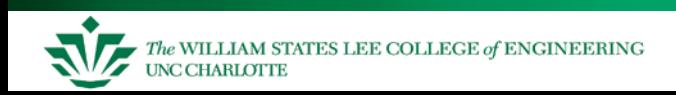

#### **Function-Queue Scheduling**

- Interrupt routine enqueues a function to be called by **main**
- Queue provides scheduling flexibility
	- Functions can be enqueued with any order desired
	- Use priority of device to determine position in queue

```
void interrupt HandleDeviceA(){
  /* do urgent work for A */
  ...
  Enqueue(Queue,FinishDeviceA);
}
...
void FinishDeviceA(void) {
  /* do remainder of A's work */
}
```

```
void main(void) {
  while (TRUE) {
    while (NotEmpty(Queue)) {
      f = Dequeue(Queue);
      f();
    }
  }
```
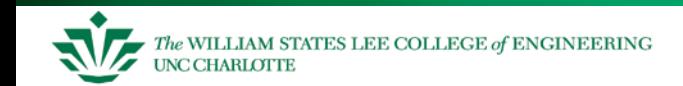

## **Limitations of Function-Queue Scheduling**

What if a long lower-priority function (**FinishDeviceC**) is executing and we need to run **FinishDeviceA**?

– Must wait until **FinishDeviceC** completes

$$
= \max\left(T_{response}(j)\right) = \max\left(T_{task}(t)\right) \forall t + \sum_{\forall i} T_{ISR}(i)
$$

– Cooperative multitasking, no pre-emption

What if the lowest-priority functions never get to run?

– Heavily loaded system

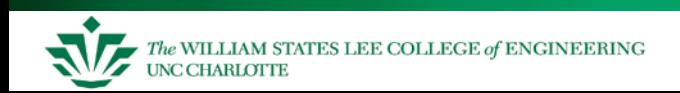

## **Real-Time OS (***RTOS, Kernel, ...***)**

As with previous methods

- ISRs handle most urgent operations
- Other code finishes remaining work

Differences:

- The RTOS can *preempt* (suspend) a task to run something else.
- Signaling between ISRs and task code (service functions) handled by RTOS.
- We don't write a loop to choose the next task to run. RTOS chooses based upon priority.

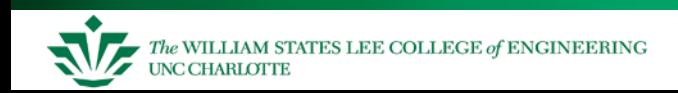

#### **Why These Differences Matter**

- Signaling handled by RTOS
	- Shared variables not needed, so programming is easier
- RTOS chooses next task to run
	- Programming is easier

RTOS can preempt tasks, and therefore schedule freely

- System can control *task code response time* (in addition to interrupt routine response time)
- Worst-case wait for highest-priority task doesn't depend on duration of other tasks.
- System's response (time delay) becomes more stable
	- A task's response time depends only on higher-priority tasks (*usually* – more later)

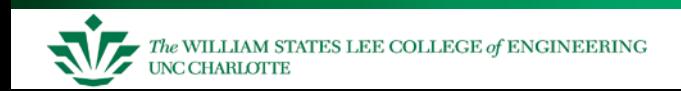

#### **More RTOS Issues**

#### Many RTOS's on the market

- Already built and debugged
- Debug tools typically included
- Full documentation (and source code) available
- Main disadvantage: RTOS costs resources (e.g. uC/OSII compiled for 80186. YMMV)
	- Compute Cycles: 4% of CPU
	- Money: ???
	- Code memory: 8.3 KBytes
	- Data memory: 5.7 KBytes

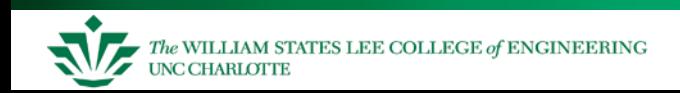

#### **Comparison of Priority Levels Available**

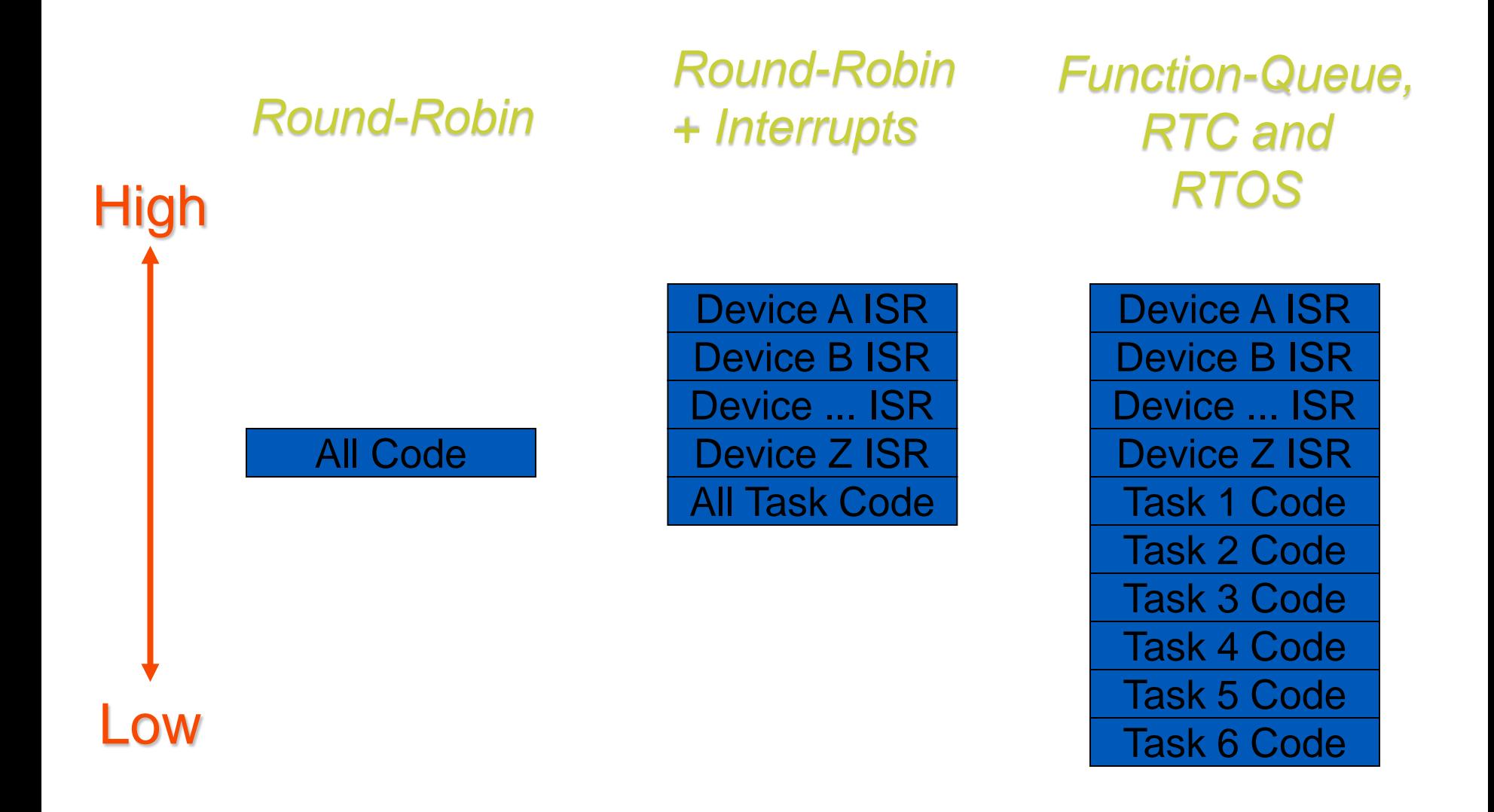

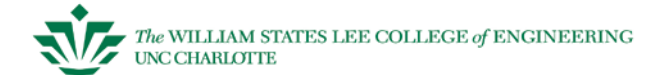

#### **Software Architecture Characteristics**

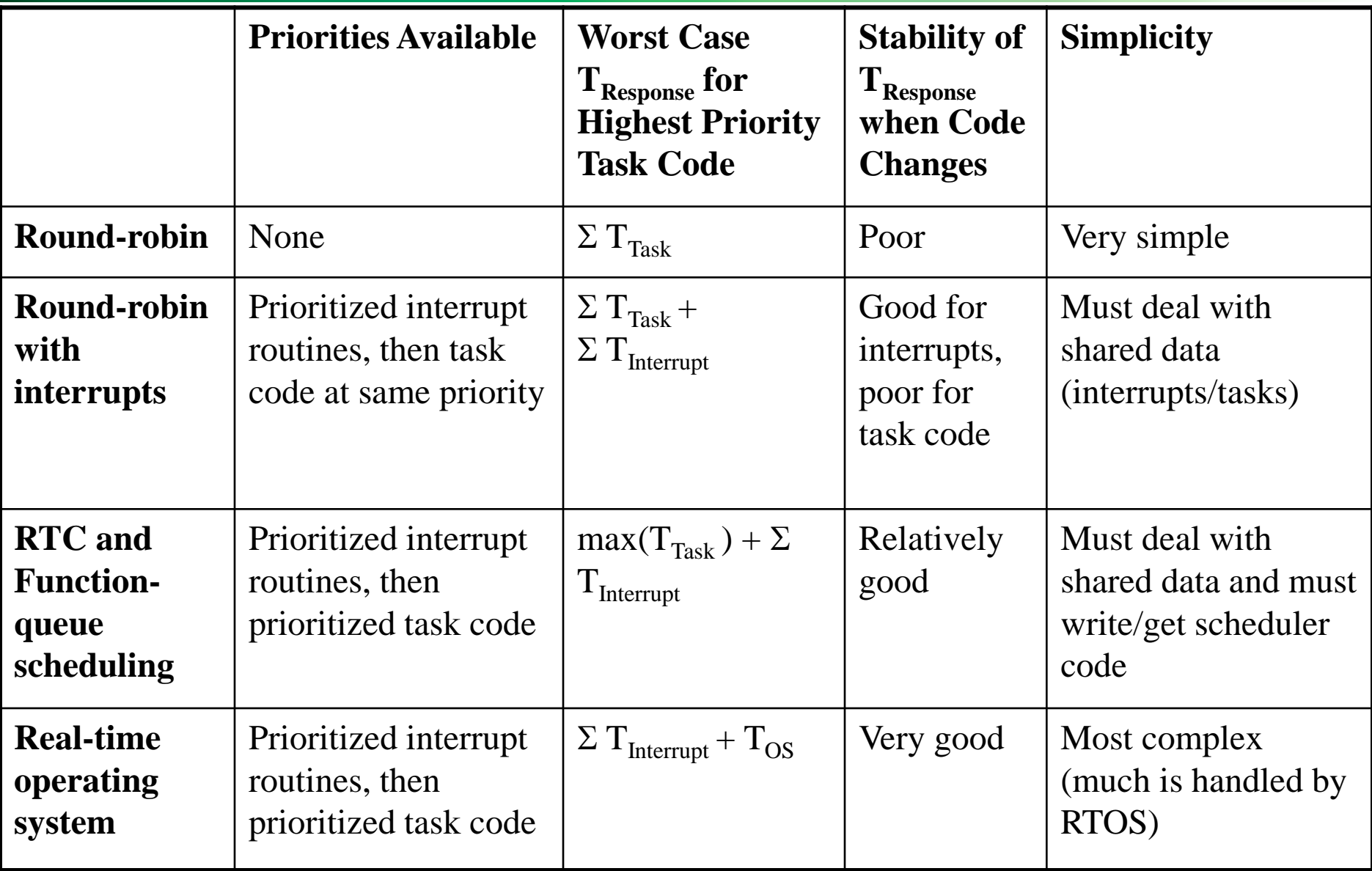

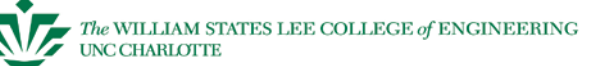

#### **Review of Scheduler Information**

#### Scheduler provided in these slides

**Details** 

- Scheduler uses a software timer per task
- All software timers are decremented using a timer tick based on the Timer B0 hardware overflow interrupt
- Each task runs to completion before yielding control of MCU back to Scheduler (*non-preemptive)*

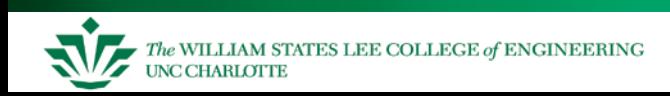

## **Round Robin Scheduler API**

Init\_RR\_Scheduler(void)

- Initialize tick timer B0 and task timers
- Add Task(task, time period, priority)
	- task: address of task (function name without parentheses)
	- time period: period at which task will be run (in ticks)
	- priority: lower number is higher priority. Also is task number.
	- automatically enables task
	- return value: 1 loaded successfully, 0 unable to load

Remove Task(task)

- removes task from scheduler.
- Run Task(task number)
- Signals the scheduler that task should run when possible and enables it Run RR Scheduler()
	- Run the scheduler!
	- Never returns
	- There must be at least one task scheduled to run before calling this function.
- Enable\_Task(task\_number) and Disable\_Task(task\_number)
	- Set or clear enabled flag, controlling whether task can run or not
- Reschedule\_Task(task\_number, new\_period)
	- Changes the period at which the task runs. Also resets timer to that value.

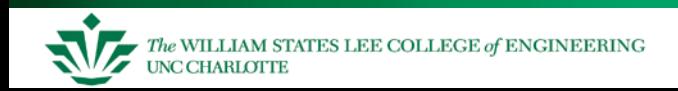

#### **Set up Timer B0 in Init\_RR\_Scheduler**

Set up B0 timer to generate an interrupt every 1 millisecond // default tb0 will be =  $65536$  (timer tick =  $5.4613$  ms) // if you load tb0 = 12000, timer tick will = 1.0000ms

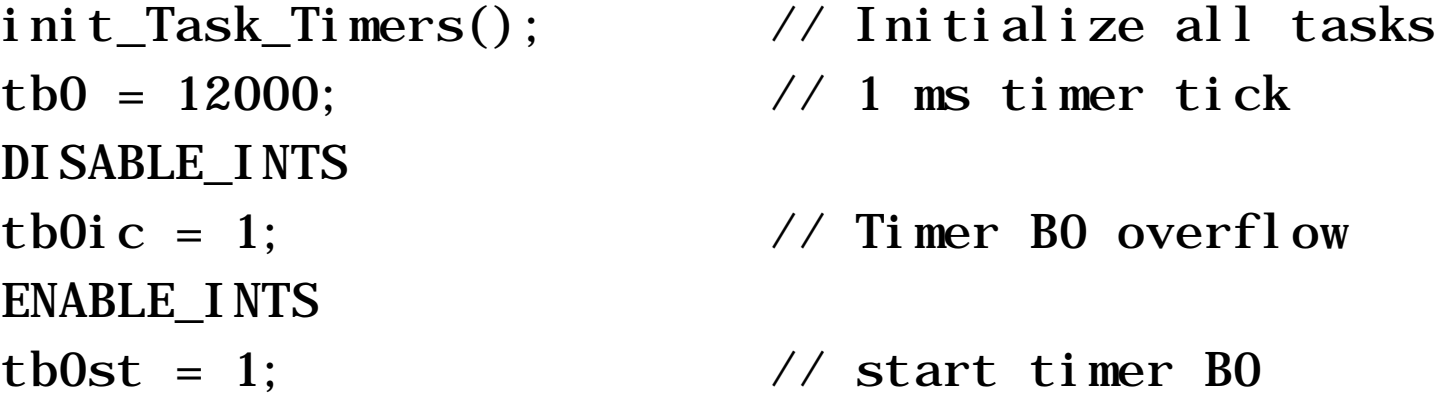

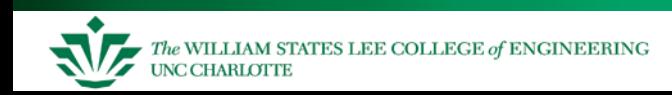

#### **Task List Structure**

#define USE\_ROUND\_ROBIN\_SCH 1 // Set to 1 if using Round Robin Task Scheduler #define MAX\_TASKS 5

// Set maximum number of tasks to be used in system // Will affect performance.

typedef struct { int initialTimerValue; // "frequency" of task int timer; // time to next "run" int enabled; void (\* task)(void);  $\frac{1}{2}$  // address of function } task\_t;

int run;  $\frac{1}{\sqrt{6}}$  inary  $-1$  = "run now"

task t GBL task list[MAX TASKS]; int GBL\_run\_scheduler=0;

#### **Running the Scheduler**

WILLIAM STATES LEE COLLEGE of ENGINEERING

**UNC CHARLOTTE** 

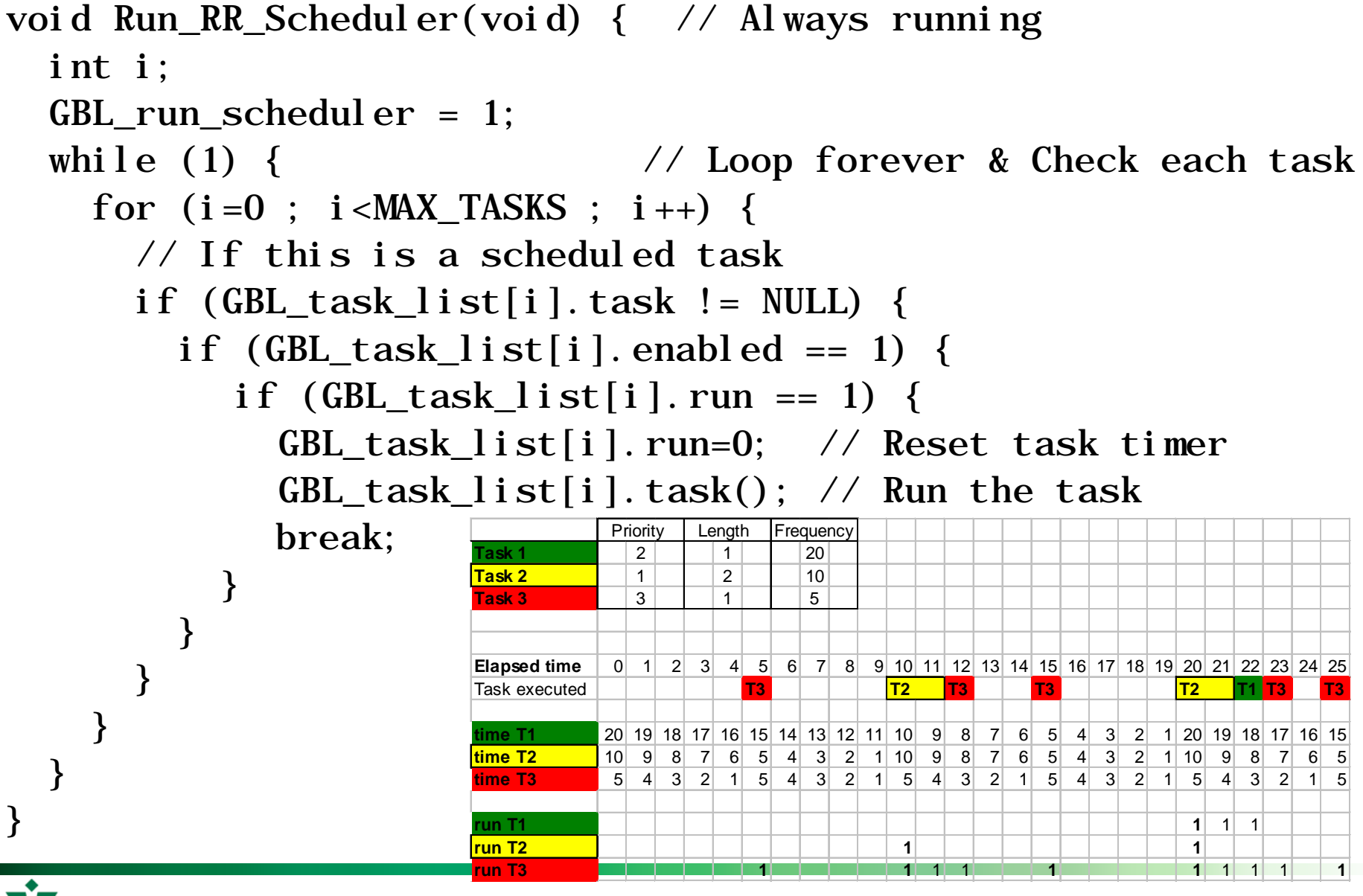

Embedded Systems

## **Task List Initialization**

void init\_Task\_Timers(void) { // Initialize all tasks int i;

```
for (i=0 ; i < MAX_TASKS ; i++) {
```

```
GBL_task_list[i].initialTimerValue = 0;
```
GBL\_task\_list $[i]$ .run = 0;

GBL\_task\_list[i].timer = enabled = 0;

 $GBL\_task\_list[i].task = NULL;$ 

|                     | Priority        |                 |                | Length         |                |                | Frequency      |                 |                |                |                 |                 |                |                |          |                |                 |                 |                |         |                 |                       |                |                |                |                |
|---------------------|-----------------|-----------------|----------------|----------------|----------------|----------------|----------------|-----------------|----------------|----------------|-----------------|-----------------|----------------|----------------|----------|----------------|-----------------|-----------------|----------------|---------|-----------------|-----------------------|----------------|----------------|----------------|----------------|
| Task 1              |                 | $\overline{2}$  |                |                |                |                |                | 20 <sup>2</sup> |                |                |                 |                 |                |                |          |                |                 |                 |                |         |                 |                       |                |                |                |                |
| <b>Task 2</b>       |                 | 1               |                |                | $\overline{2}$ |                |                | 10 <sup>1</sup> |                |                |                 |                 |                |                |          |                |                 |                 |                |         |                 |                       |                |                |                |                |
| Task 3              |                 | 3               |                |                | 1              |                |                | 5               |                |                |                 |                 |                |                |          |                |                 |                 |                |         |                 |                       |                |                |                |                |
|                     |                 |                 |                |                |                |                |                |                 |                |                |                 |                 |                |                |          |                |                 |                 |                |         |                 |                       |                |                |                |                |
| <b>Elapsed time</b> | 0               | 1               | $\vert$ 2      | 3              | 4              | $\sqrt{5}$     | 6 <sup>1</sup> | $\overline{7}$  | 8 <sup>1</sup> | 9              | 10              | 11              | 12             | 13             | 14       | 15             | 16              | 17              |                | $18$ 19 | 20              | 21                    |                | 22 23 24       |                | 25             |
| Task executed       |                 |                 |                |                |                | T <sub>3</sub> |                |                 |                | <b>T2</b>      |                 | T <sub>3</sub>  |                | T3             |          |                |                 |                 | <b>T2</b>      |         |                 | T <sub>3</sub><br>T1. |                |                | T <sub>3</sub> |                |
|                     |                 |                 |                |                |                |                |                |                 |                |                |                 |                 |                |                |          |                |                 |                 |                |         |                 |                       |                |                |                |                |
| time T1             | 20              | 19              | 18             | 17             | 16             | 15             | 14             | 13              | 12             | 11             | 10 <sup>1</sup> | 9               | 8              | 7              | $6 \mid$ | 5 <sup>5</sup> | $\vert 4 \vert$ | $\vert 3 \vert$ | 2 <sup>2</sup> | 1       | 20 <sup>2</sup> | 19                    | 18             | 17             | 16             | 15             |
| time T <sub>2</sub> | 10 <sup>1</sup> | 9               | 8 <sup>1</sup> | 7              | 6 <sup>1</sup> | 5              | 4              | 3               | $\overline{2}$ | 1 <sub>1</sub> | 10 <sup>1</sup> | 9               | 8 <sup>1</sup> | $\overline{7}$ | 6        | 5 <sup>2</sup> | $\vert 4 \vert$ | 3 <sup>2</sup>  | $\overline{2}$ | 1       | 10 <sup>1</sup> | 9                     | 8 <sup>1</sup> | 7              | 6              | 5 <sup>5</sup> |
| time T <sub>3</sub> | 5 <sup>1</sup>  | $\vert 4 \vert$ | 3 <sup>2</sup> | $\overline{2}$ |                | 5              | 4              | 3               | $\vert$ 2      |                | 5               | $\vert 4 \vert$ | 3              | $\vert$ 2      | 4        | 5 <sup>5</sup> | $\vert 4 \vert$ | 3 <sup>1</sup>  | 2              | 1       | 5 <sup>1</sup>  | $\vert 4 \vert$       | 3              | $\overline{2}$ | 1              | 5 <sup>5</sup> |
|                     |                 |                 |                |                |                |                |                |                 |                |                |                 |                 |                |                |          |                |                 |                 |                |         |                 |                       |                |                |                |                |
| run T1              |                 |                 |                |                |                |                |                |                 |                |                |                 |                 |                |                |          |                |                 |                 |                |         | $\mathbf{1}$    | 1                     | 1              |                |                |                |
| <b>run T2</b>       |                 |                 |                |                |                |                |                |                 |                |                | 1               |                 |                |                |          |                |                 |                 |                |         | 1               |                       |                |                |                |                |
| run T <sub>3</sub>  |                 |                 |                |                |                | $\mathbf 1$    |                |                 |                |                | 1               | 1               | 1              |                |          | 1              |                 |                 |                |         | 1 <sub>1</sub>  | 1                     | 1              | 4              |                | 1 <sup>1</sup> |

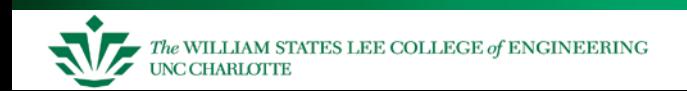

}

### **Adding a Task**

int addTask(void (\*task)(void), int time, int priority) {

unsigned int t\_time;

- /\* Check for valid priority  $*/$
- if (priority  $>=$  MAX\_TASKS || priority  $<$  0) return 0;
- $\prime^*$  Check to see if we are overwriting an already scheduled task  $*/$
- if (GBL\_task\_list[priority].task != NULL) return 0;
- $\frac{1}{2}$  Schedule the task  $\frac{1}{2}$

```
GBL_task_list[priority].task = task;
```
- $GBL\_task\_list[priority].run = 0;$
- GBL\_task\_list[priority].timer = time;
- GBL\_task\_list[priority].enabled = 1;
- GBL\_task\_list[priority].initialTimerValue = time; return 1;

#### **Task Selection**

// Make sure to load the vector table with this ISR addr #pragma INTERRUPT tick\_timer\_intr void tick\_timer\_intr(void) { static char i; for  $(i=0$  ;  $i<sub>1</sub> **MAX TASKS**$ ;  $i++$ ) { // If scheduled task if (GBL\_task\_list[i].task != NULL) { if  $(GBL\_task\_list[i].$  enabled == 1) { if (GBL\_task\_list[i].timer) { if  $(-GBL\_task\_list[i].time = 0)$ GBL task  $list[i]$ . run = 1;  $GBL\_task\_list[i].time =$ GBL task list[i].initialTimerValue;

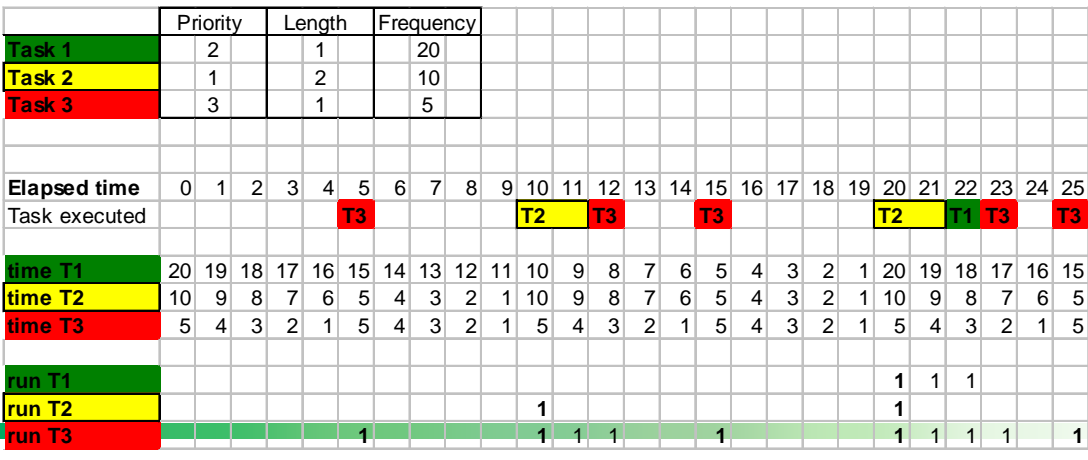

}

}

}

}

}

## **Removing a Task**

```
void removeTask(void (* task)(void))
{
  int i;
```

```
for (i=0; i<sub>max</sub> TASKS; i++) {
  if (GBL\_task\_list[i].task == task) {
    GBL_task_list[i].task = NULL;
     GBL\_task\_list[i].time = 0;GBL_task_list[i].initialTimerValue = 0;
     GBL_task_list[i].run = enabled = 0;
    return;
  }
```
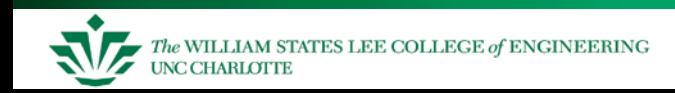

}

## **Enabling or Disabling a Task**

```
void Enable_Task(int task_number)
{
  GBL_task_list[task_number].enabled = 1;
}
void Disable_Task(int task_number)
```

```
{
 GBL_task_list[task_number].enabled = 0;
```
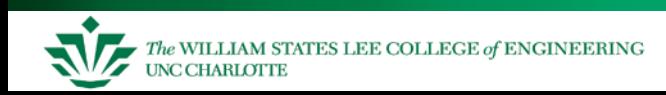

#### **Rescheduling a Task**

Changes period of task and resets counter

```
void Reschedule_Task(int task_number, int new_timer_val)
{
  GBL_task_list[task_number].initialTimerValue = 
  new_timer_val;
  GBL_task_list[task_number].timer = new_timer_val;
}
```
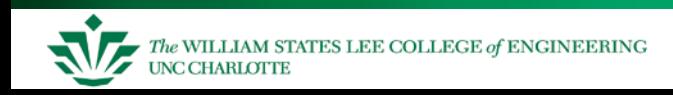

#### **Start Round Robin System**

To run RR scheduler, first add the function (task):

addTask(flash\_redLED, 25, 3); addTask(sample\_ADC, 500, 4);

Then, the last thing you do in the main program is:

Run\_RR\_Scheduler();

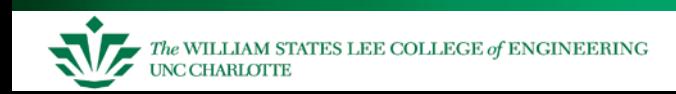

## **Big Picture**

Methods learned so far

- We've been using a *foreground/background* system
	- Interrupt service routines run in foreground
	- Task code runs in background
- Limitations
	- Must structure task functions to run to completion, regardless of "natural program structure" – can only yield processor at end of task
	- Response time of task code is not easily controlled, in worst case depends on how long each other task takes to run

What we will learn next

– How to share processor flexibly among multiple tasks, while not requiring restructuring of code

Goal: share MCU efficiently

- Embedded Systems: To simplify our program design by allowing us to partition design into multiple independent components
- PCs/Workstations/Servers: To allow multiple users to share a computer system

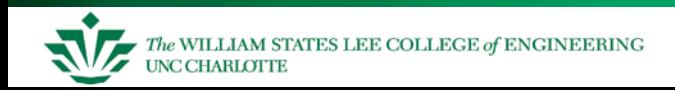

## **Example: Secure Answering Machine (SAM)**

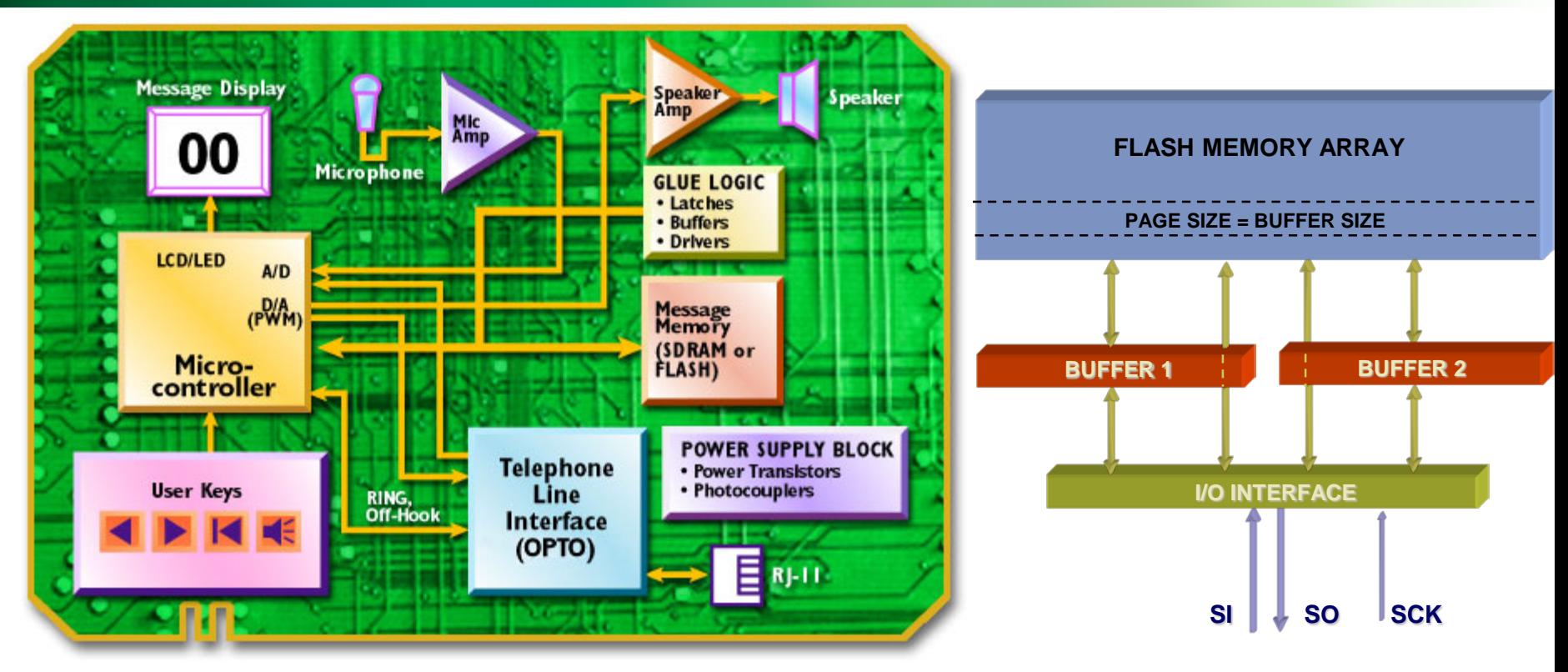

*Testing the limits of our cooperative round-robin scheduler*

Secure Answering Machine

- Stores encrypted voice messages in serial Flash memory
- Want to delete messages fully, not just remove entry from directory (as with file systems for PCs)
- Also have a user interface: LCD, switches

## **SAM Delete Function and Timing**

```
void Delete_Message(unsigned mes_num) {
…
LCD("Are you sure?"); \frac{1}{2} // 10 ms
get_debounced_switch(&k, 5); \frac{1}{400} ms min, 5 s max
if (k == CANCEL KEY) {
  LCD("Cancelled"); // 10 ms
\} else if (k == TIMEOUT) {
  LCD("Ti med Out"); // 10 ms
} else {
 LCD("Erasing"); // 10 ms
  Flash_to_Buffer(DIR_PAGE); // 250 us
  Read Buffer(dir); \frac{1}{2} // 100 us
  … // find offsets
  Write_to_Buffer(dir); \frac{1}{6} us
  Buffer_to_Flash(DIR_PAGE); \frac{1}{20} ms
  Flash_to_Buffer(data_page);
  Buffer_to_Flash(data_page); // 20 ms
  LCD("Done");
}
```

```
\frac{1}{2} erase dir. entry
… // overwrite msg: 50 us
```
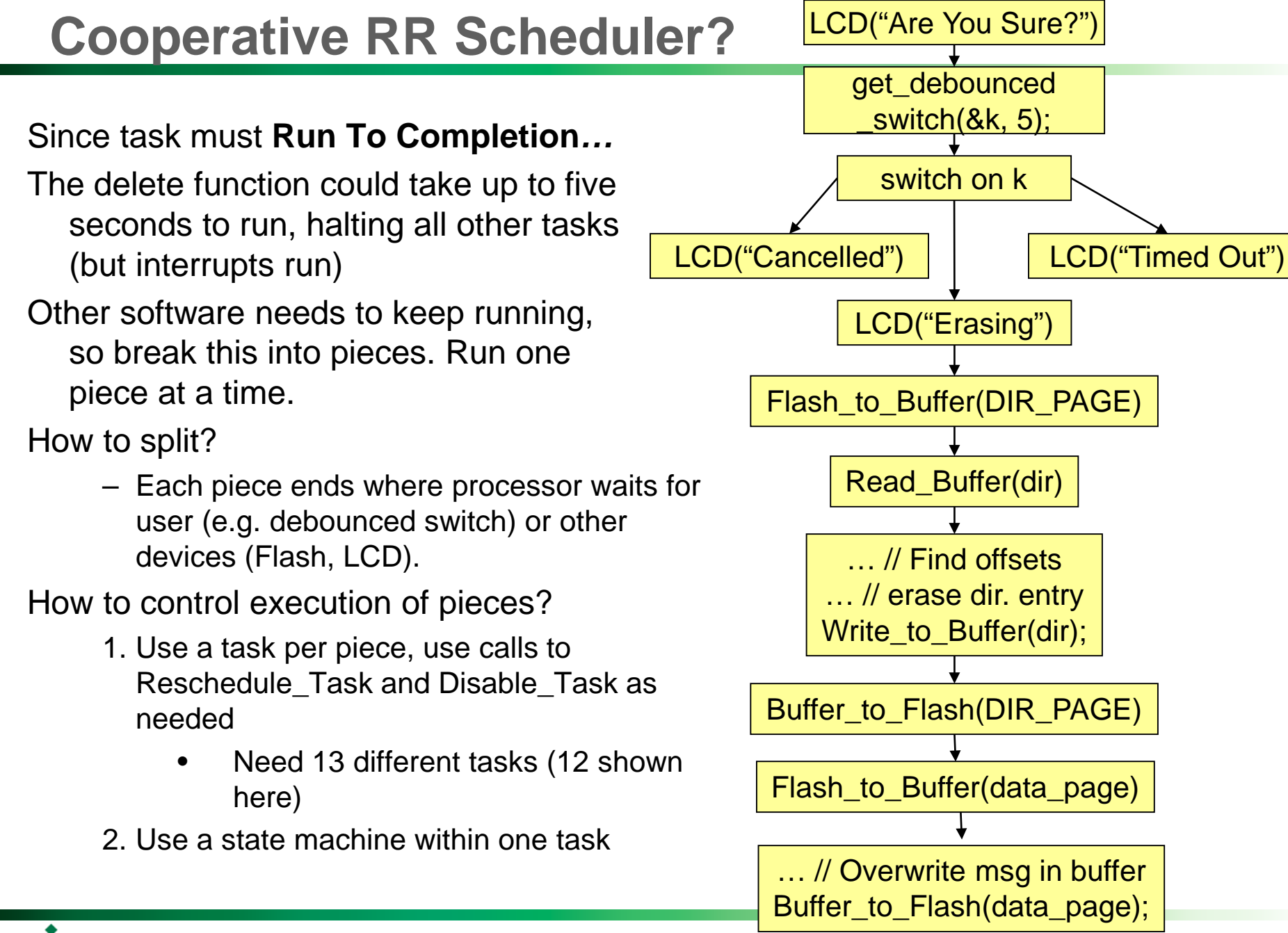

The WILLIAM STATES LEE COLLEGE of ENGINEERING **UNC CHARLOTTE** 

#### Embedded Systems

#### **State Machine in One Task**

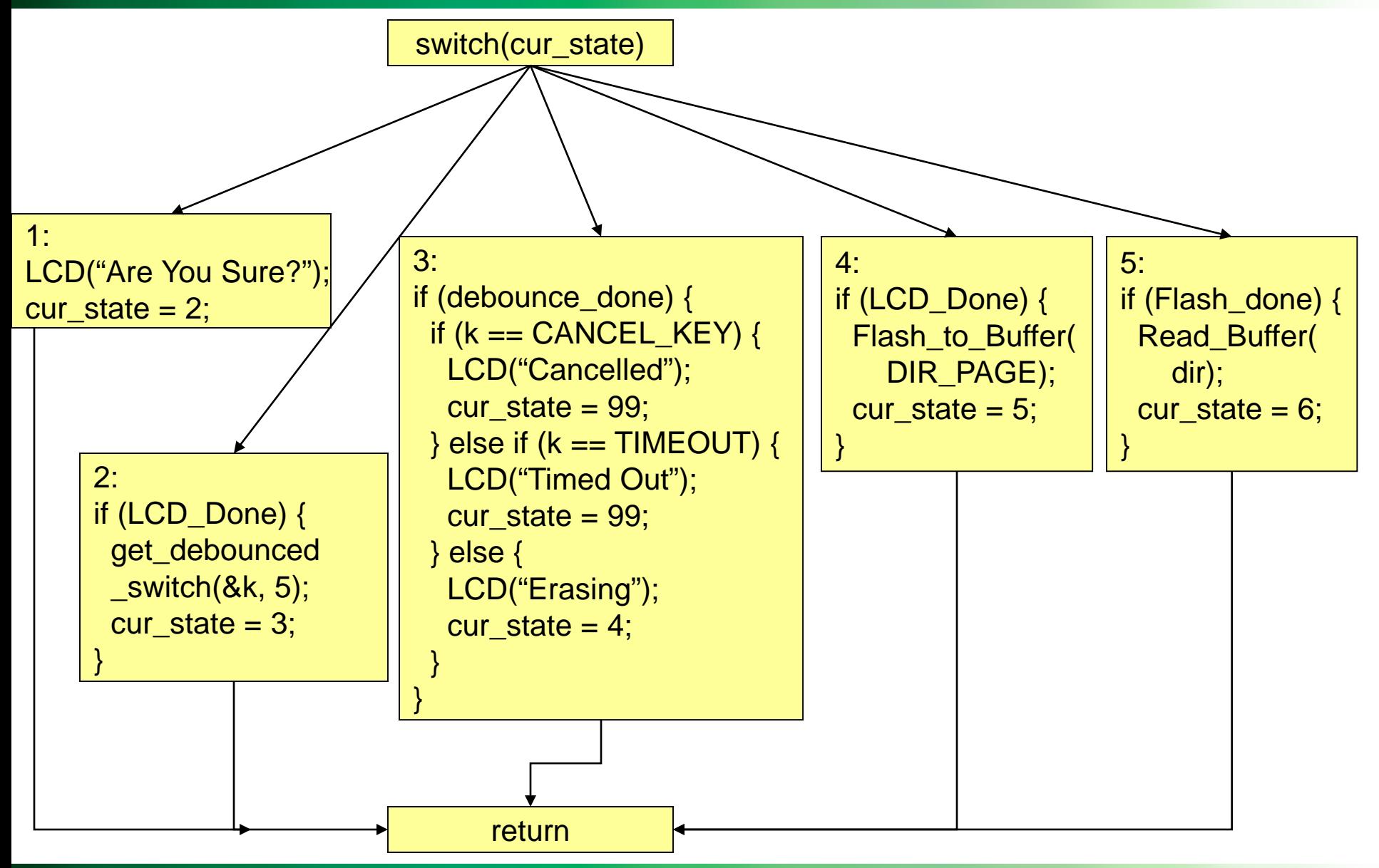

The WILLIAM STATES LEE COLLEGE of ENGINEERING **UNC CHARLOTTE** 

#### Embedded Systems

### **Daydreaming**

Some functions are causing trouble for us – they use slow devices which make the processor wait

- LCD: controller chip on LCD is slow
- DataFlash: it takes time to program Flash EEPROM
- Switch debouncing: physical characteristics of switch, time-outs
- Wouldn't it be great if we could …
	- Make those slow functions *yield the processor* to other tasks?
	- Not have the processor start running that code again *until the device is ready*?
		- Maybe even have the processor interrupt less-important tasks?
	- *Avoid breaking up one task* into many tasks, or a state machine?
	- Open ourselves up to a whole new species of bugs, bugs which are very hard to duplicate and track down?

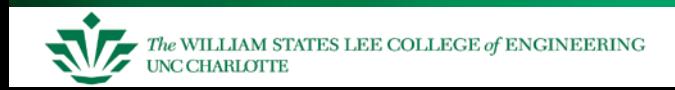

#### **Preemptive Scheduling Kernel**

#### What we need is a *kernel*

- Shares the processor among multiple concurrently running tasks/threads/processes
- Can forcibly switch the processor from thread A to B and resume B later (preemption)
- Can resume threads when their data is ready
- Can simplify inter-thread communication by providing mechanisms
- The heart of any operating system

#### Terminology: "Kernel Mode"

- PCs and workstations don't expose all of the machine to the user's program
- Only code in *kernel* or *supervisor* mode have full access
- Some high-end embedded processors have a restricted mode (e.g. ARM, MIPS)

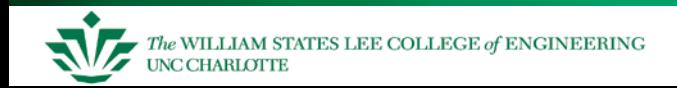

## **Operating Systems (for PCs and Workstations)**

#### Two perspectives

- Extended Machine top-down view (using abstractions)
	- File System: make a magnetic platter, read/write head, spindle motor and head servo look like a hierarchical collection of directories containing files and other directories
	- Virtual Memory: make a disk and 512 MB of RAM look like 4 GB of RAM
- Resource Manager bottom-up view
	- Share access to resources
	- Keep them from interfering
- Common PC/Workstation operating system features
	- Process management share the processor
	- Process synchronization and communication
	- Memory management
	- File management
	- Protection
	- Time management
	- I/O device access

#### *For embedded systems, we care mostly about preemptive thread management – sharing the processor*

#### **What Execution State Information Exists?**

- A program, process or thread in execution which has *state information*…
	- Current instruction identified with program counter
	- Call stack identified with stack pointer
		- Arguments, local variables, return addresses, dynamic links
	- Other CPU state
		- Register values (anything which will be shared and could be affected by the other processes) – general purpose registers, stack pointer, etc.
		- Status flags (zero, carry, interrupts enabled, carry bit, etc.)
	- Other information as well
		- Open files, memory management info, process number, scheduling information
		- Ignore for now

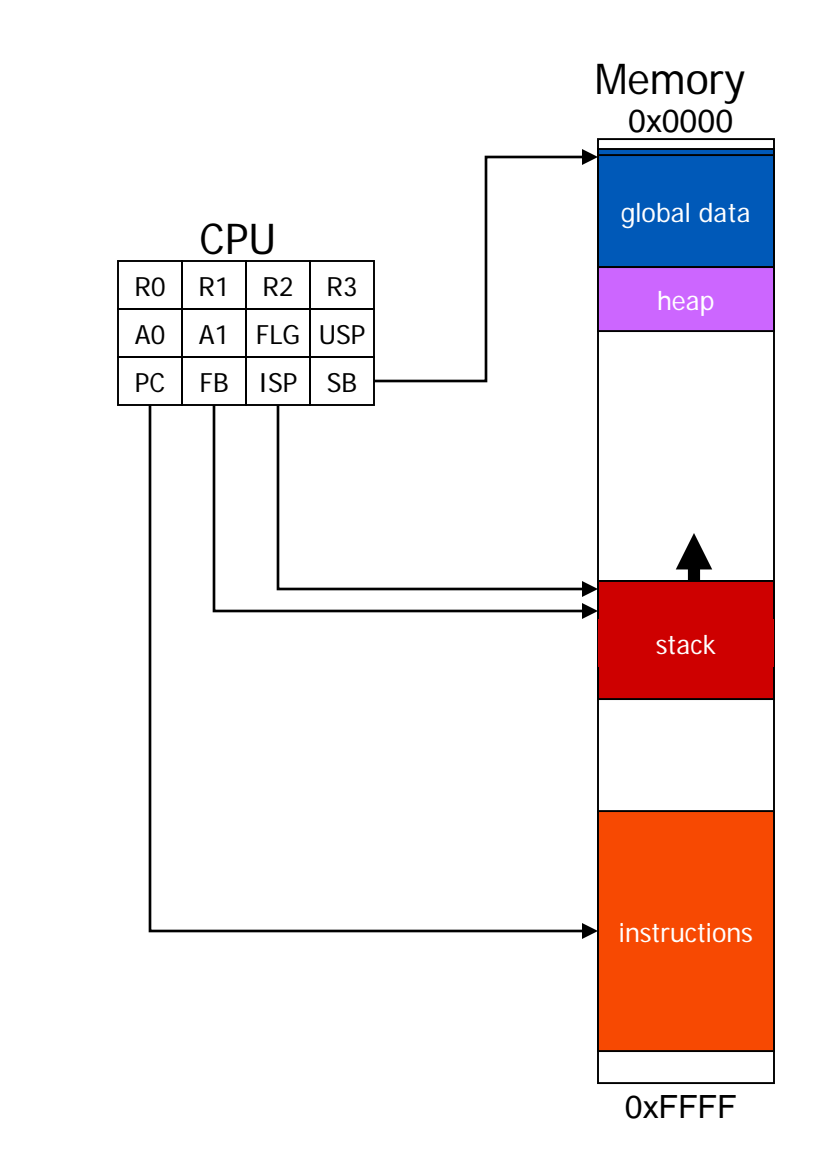

- Process No information is visible to other processes (nothing is shared)
- Thread Shares address space and code with other threads (also called *lightweight process)*
- One big side effect: context switching time varies
	- Switching among processes requires swapping large amounts of information
	- Switching among threads requires swapping much less information (PC, stack pointer and other registers, CPU state) and is much faster
- For this discussion, concepts apply equally to threads and processes

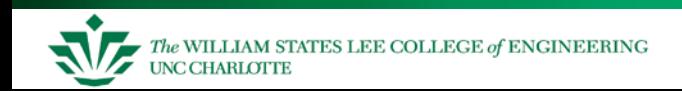

## **Maintaining State for Multiple Threads**

- Store this thread-related information in a task/thread control block (TCB)
	- $-$  process control block  $=$  PCB
- Shuffling information between CPU and multiple TCBs lets us share processor
- Consider case of switching from thread A to thread B
	- Assume we have a call stack for each thread
	- Assume we can share global variables among the two threads
		- Standard for threads
		- For M16C architecture, SB register is same for both threads

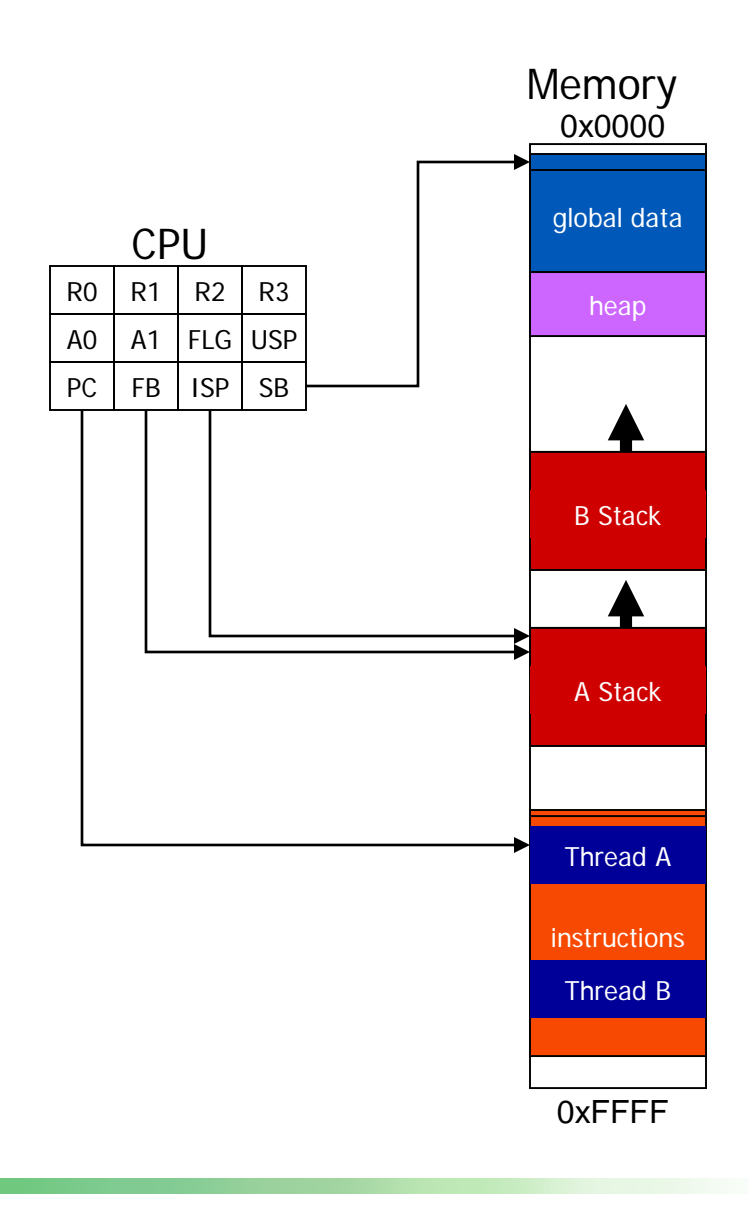

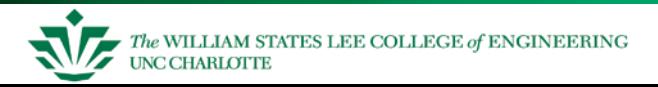

## **Step 1. Copy CPU State into TCB A**

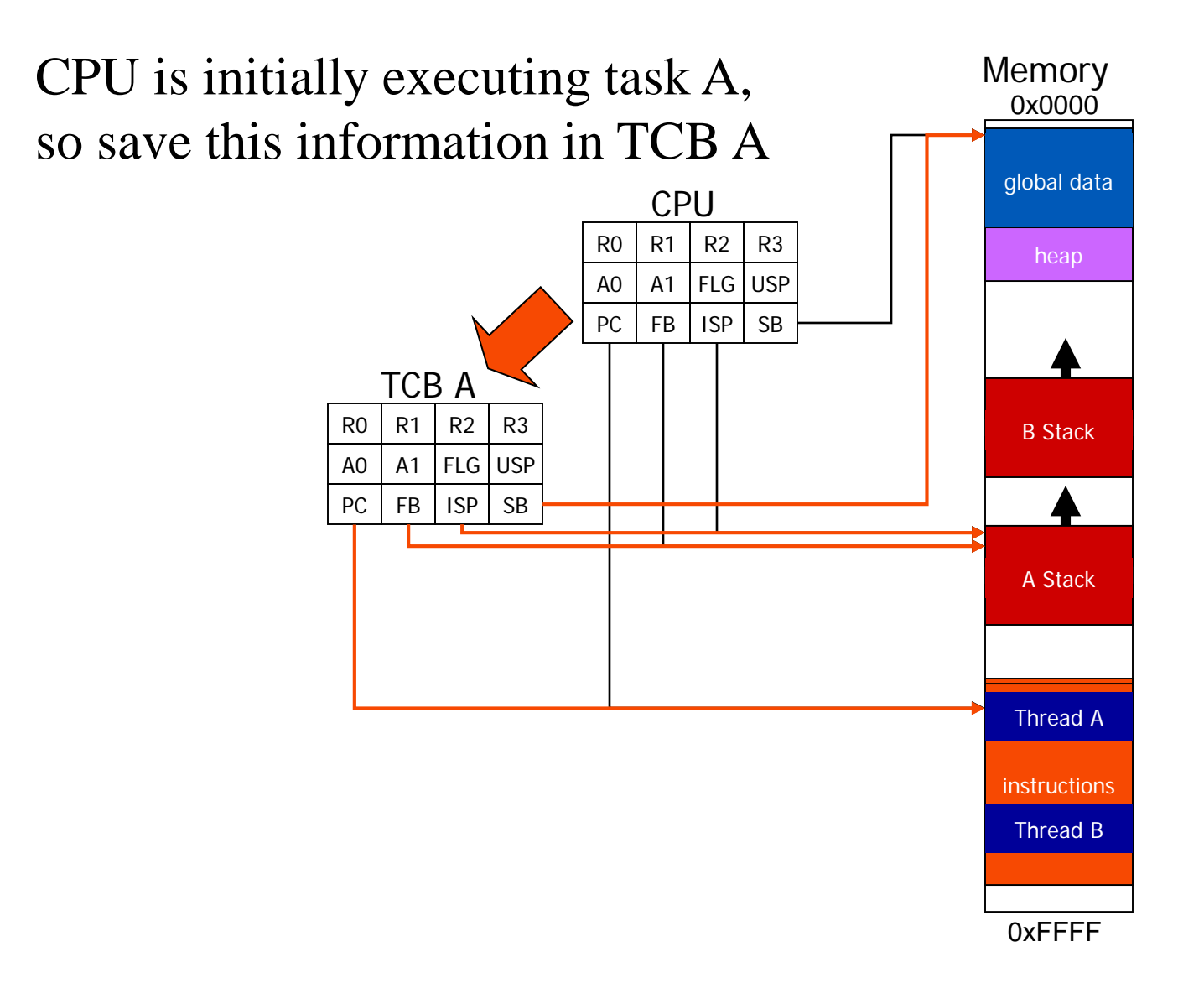

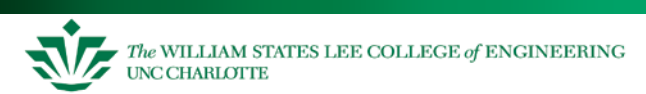

## **Step 2. Reload Old CPU State from TCB B**

- Reloading a previously saved state configures the CPU to execute task B from where it left off
- This *context switching* is performed by the *dispatcher*  code
- Dispatcher is typically written in assembly language to gain access to registers not visible to C programmer

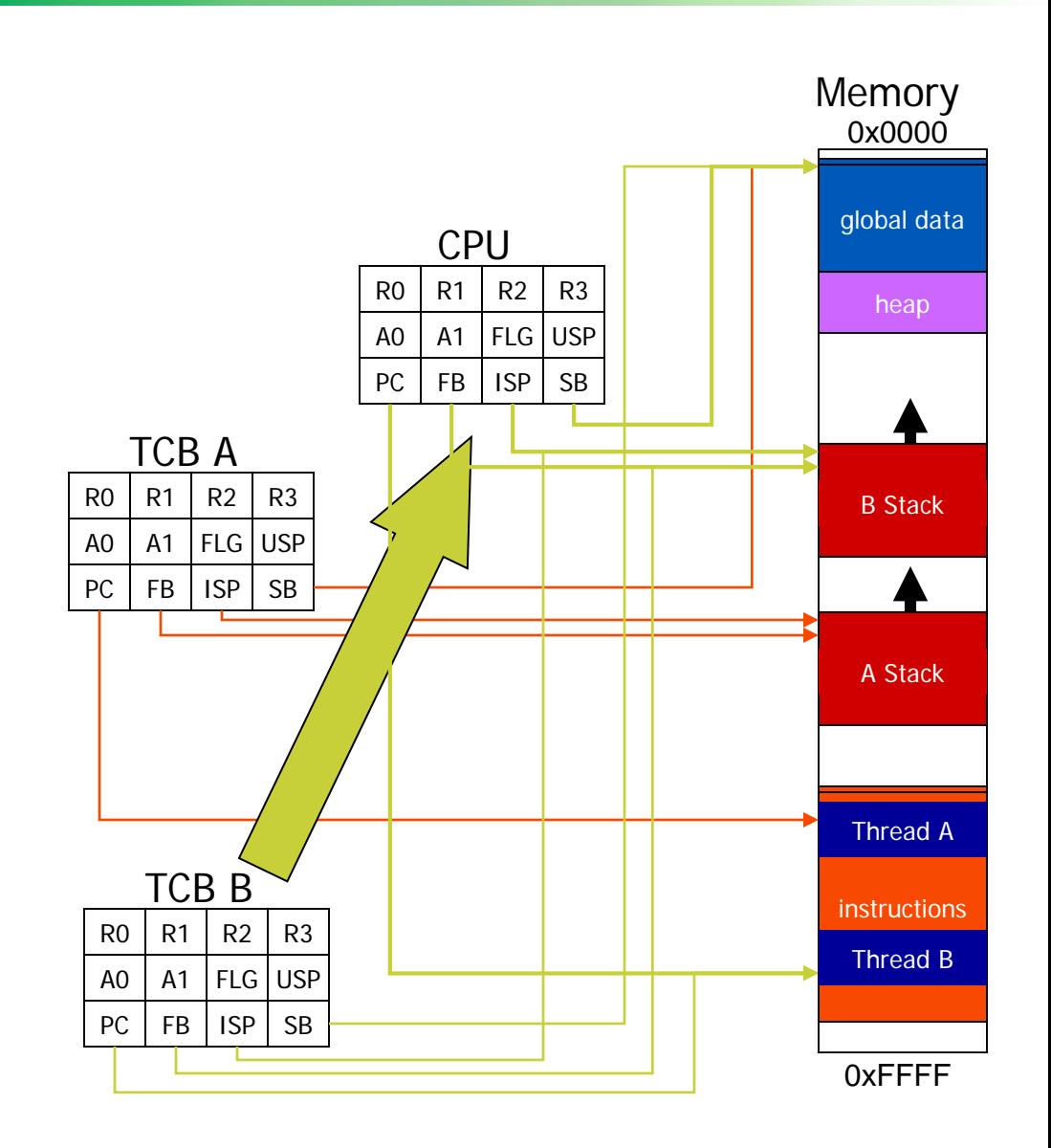

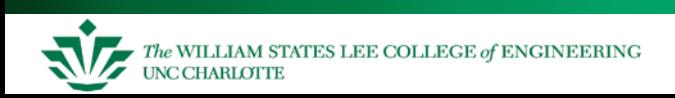

### **Thread States**

- Now that we can share the CPU, let's do it!
- Define five possible states for a thread to be in
	- New just created, but not running yet
	- Running instructions are being executed (only one thread can be running at a time!)
	- Waiting/Blocking thread is waiting for an event to occur
	- Ready process is not waiting but not running yet (is a candidate for running)
	- Terminated process will run no more

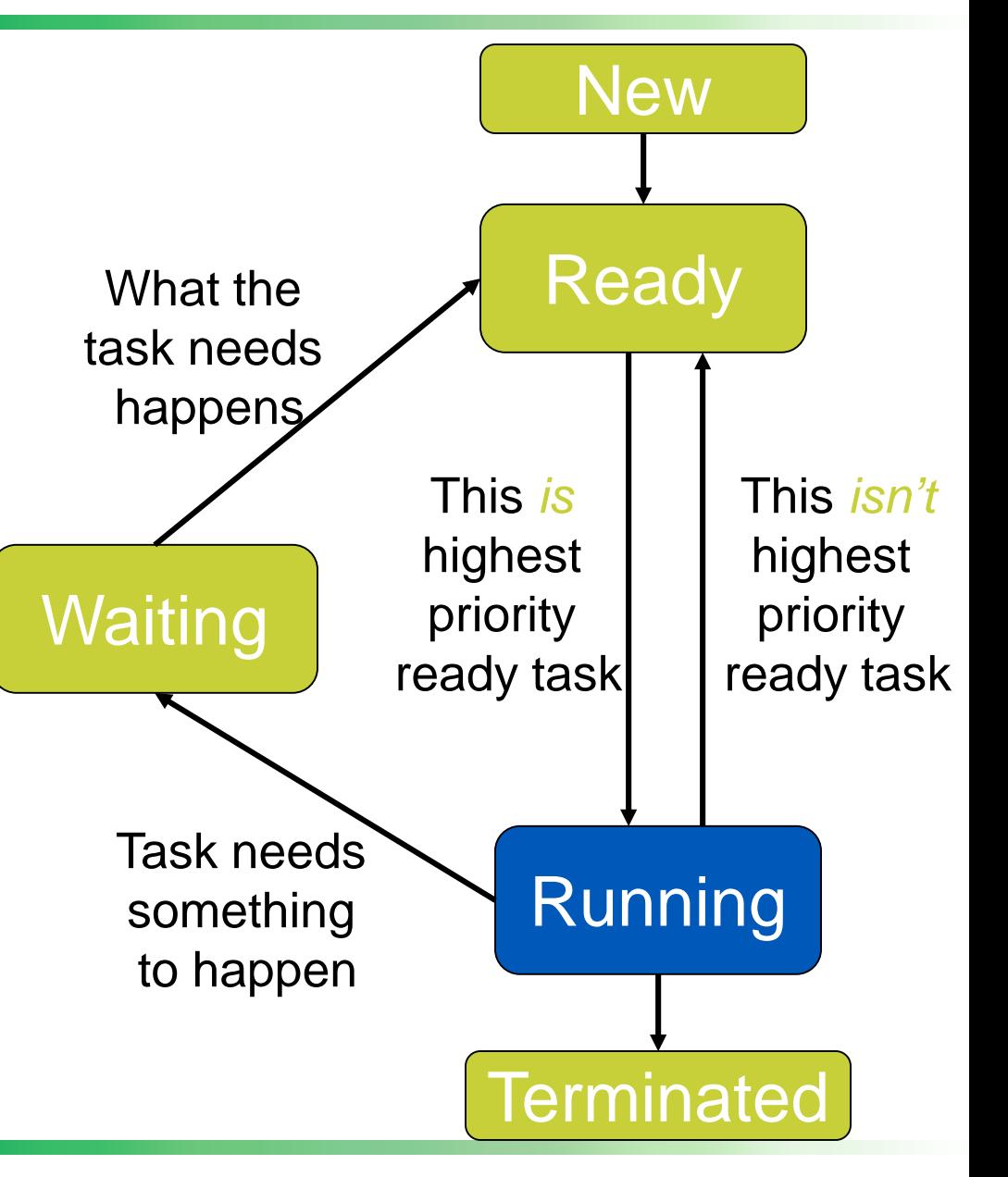

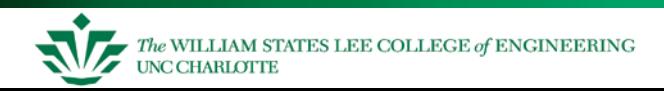

#### **Thread Queues**

Create a queue for each state (except running)

Now we can store thread control blocks in the appropriate queues

Kernel moves tasks among queues/processor registers as needed

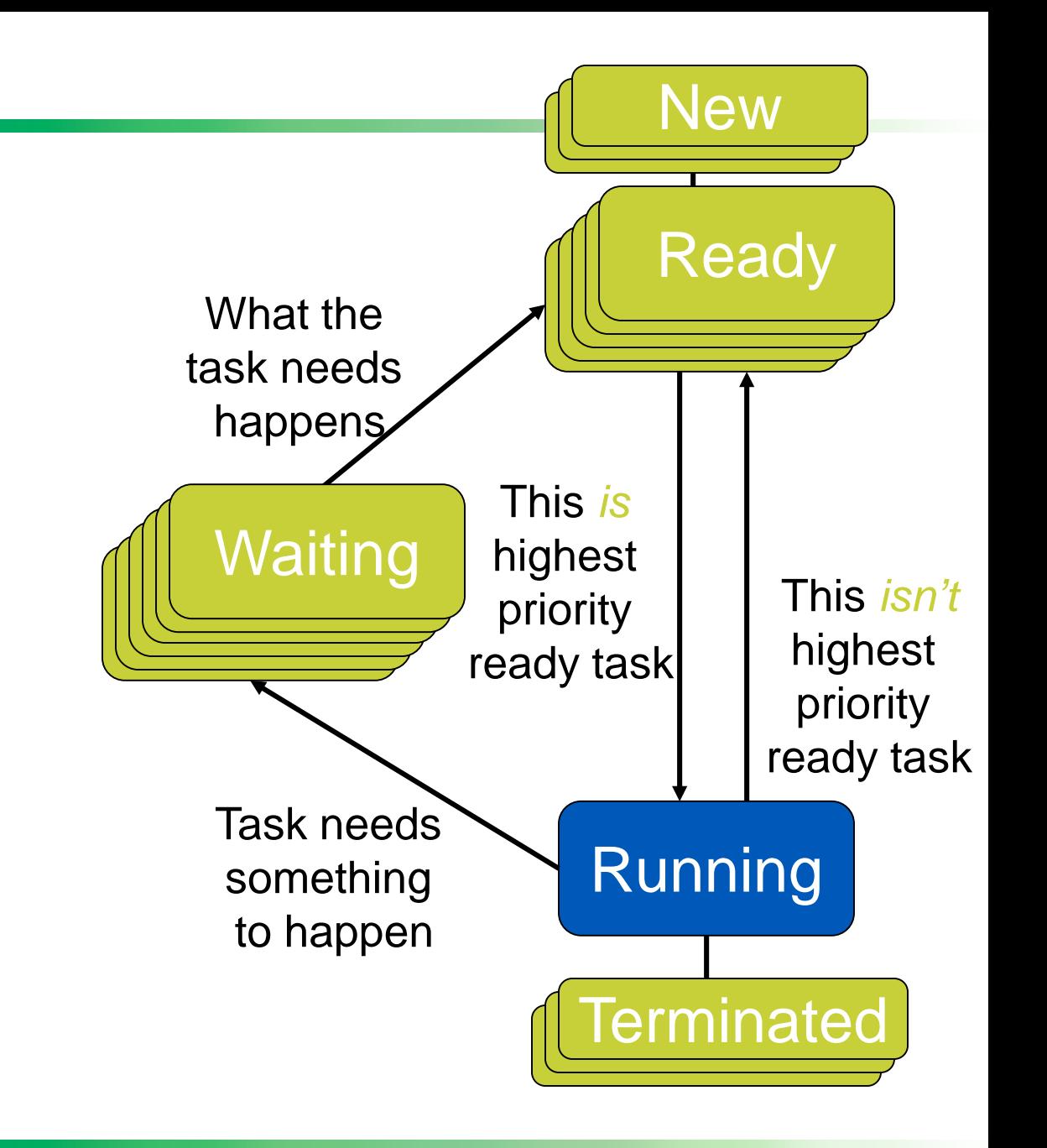

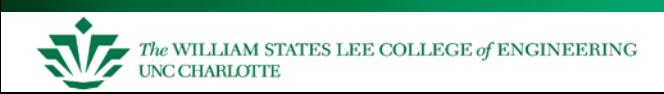

#### **Thread State Control**

Use OS scheduler to keep track of threads and their states

- For each state, OS keeps a queue of TCBs for all processes in that state
- Moves TCBs between queues as thread state changes
- OS's scheduler chooses among *Ready* threads for execution based on priority
- Scheduling Rules
	- Only the thread itself can decide it should be *waiting (blocked)*
	- A *waiting* thread never gets the CPU. It must be signaled by an ISR or another thread.
	- Only the scheduler moves tasks between *ready* and *running*

What changes the state of a thread?

- The OS receives a timer tick which forces it to decide what to run next
- The thread voluntarily yields control
- The thread requests information which isn't ready yet

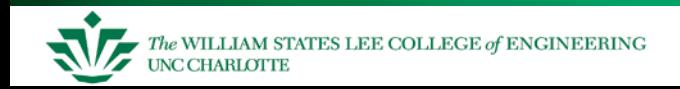

#### **Overview of Data Structures for Scheduler**

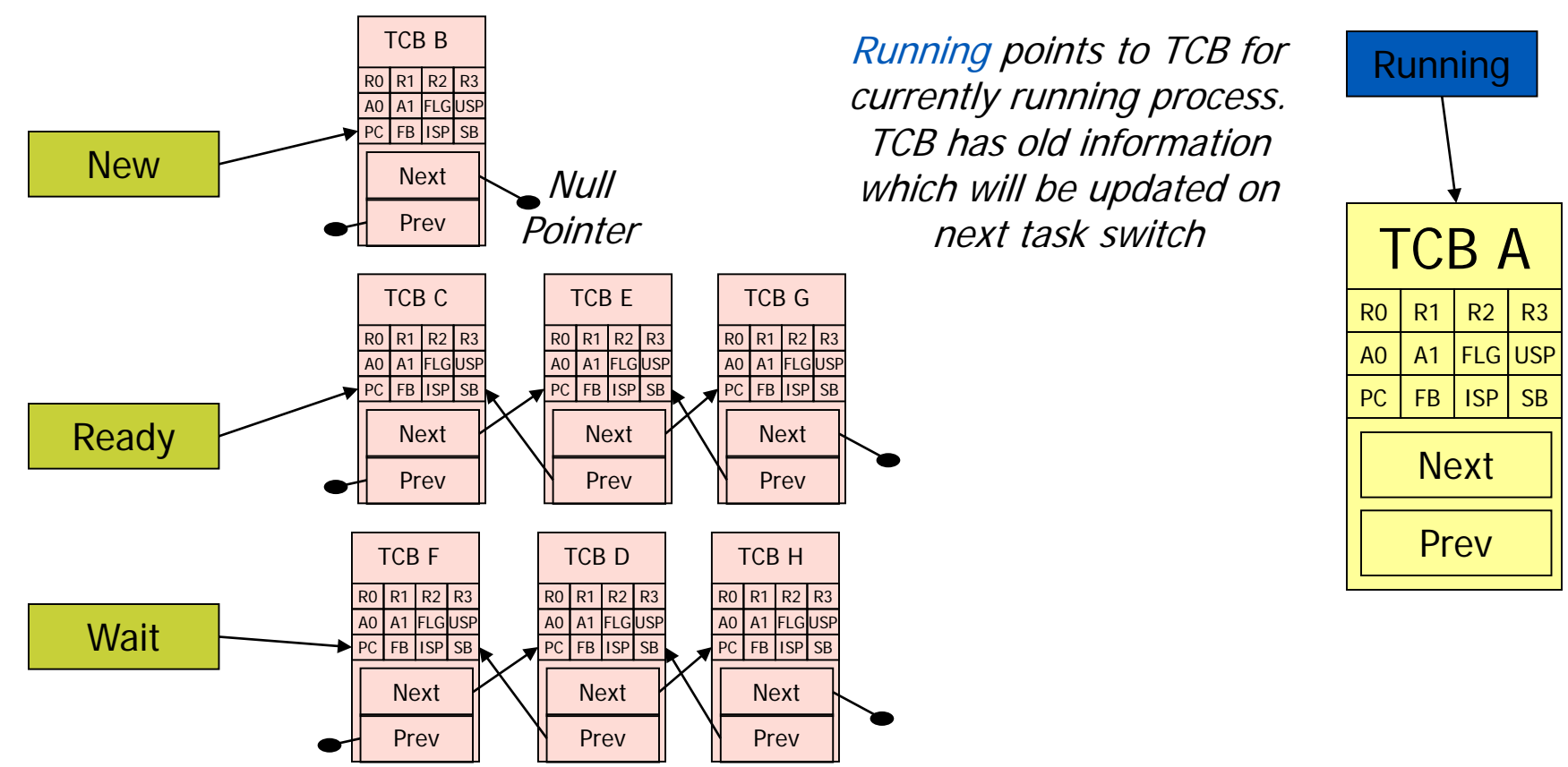

Add Next, Prev pointers in each TCB to make it part of a doubly linked list Keep track of all TCBs

- Create a pointer for each queue: Ready, Wait, New
- Create a pointer for the currently running task's TCB

Thread A is running, and scheduler decides to run thread C instead. For example, thread A is still able to run, but has lower priority than thread C.

Start by copying CPU state into TCB A

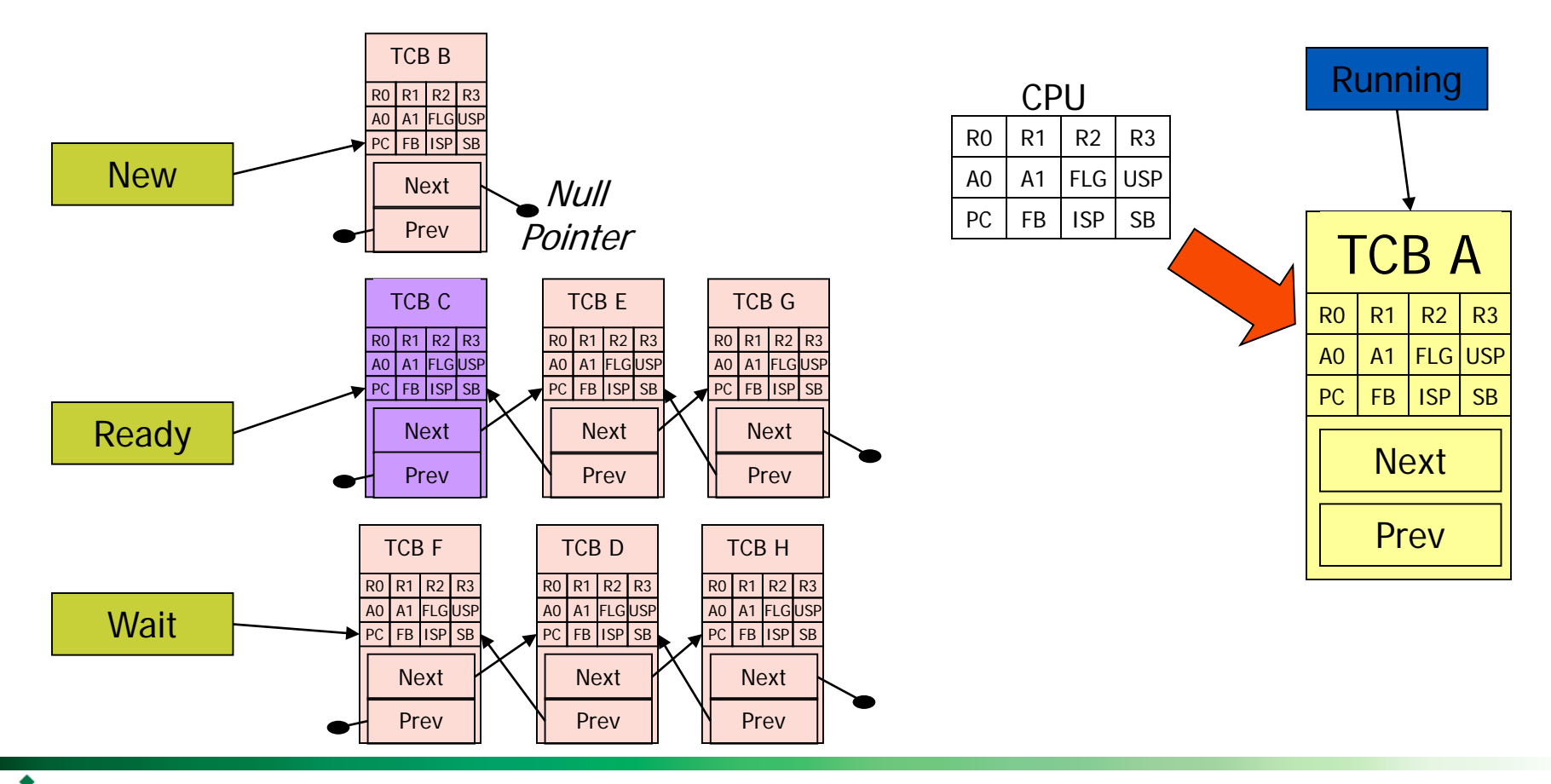

#### Insert TCB A into ready queue by modifying appropriate pointers

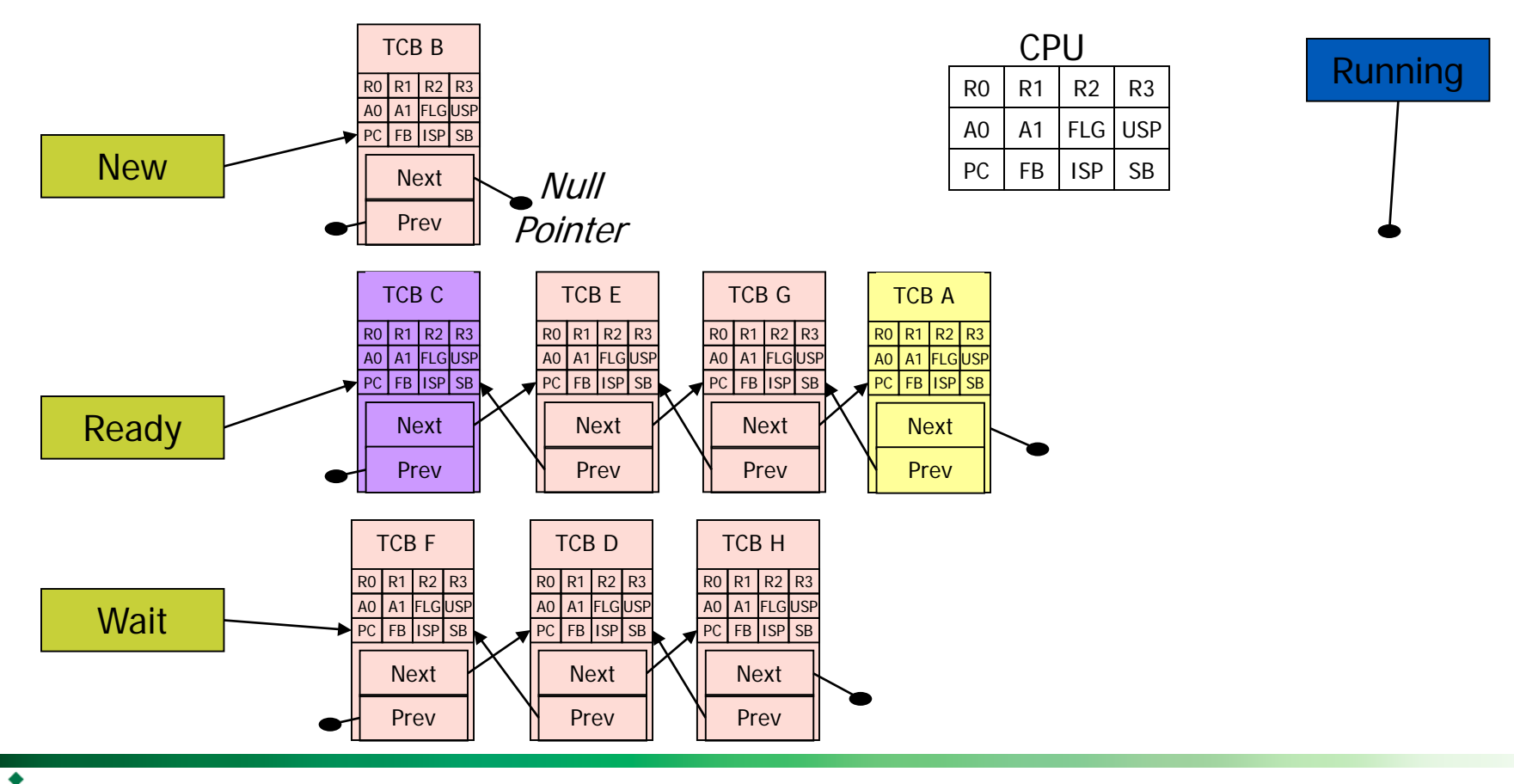

The WILLIAM STATES LEE COLLEGE of ENGINEERING **UNC CHARLOTTE** 

#### Embedded Systems

#### Remove thread C from the ready queue and mark it as the thread to run next

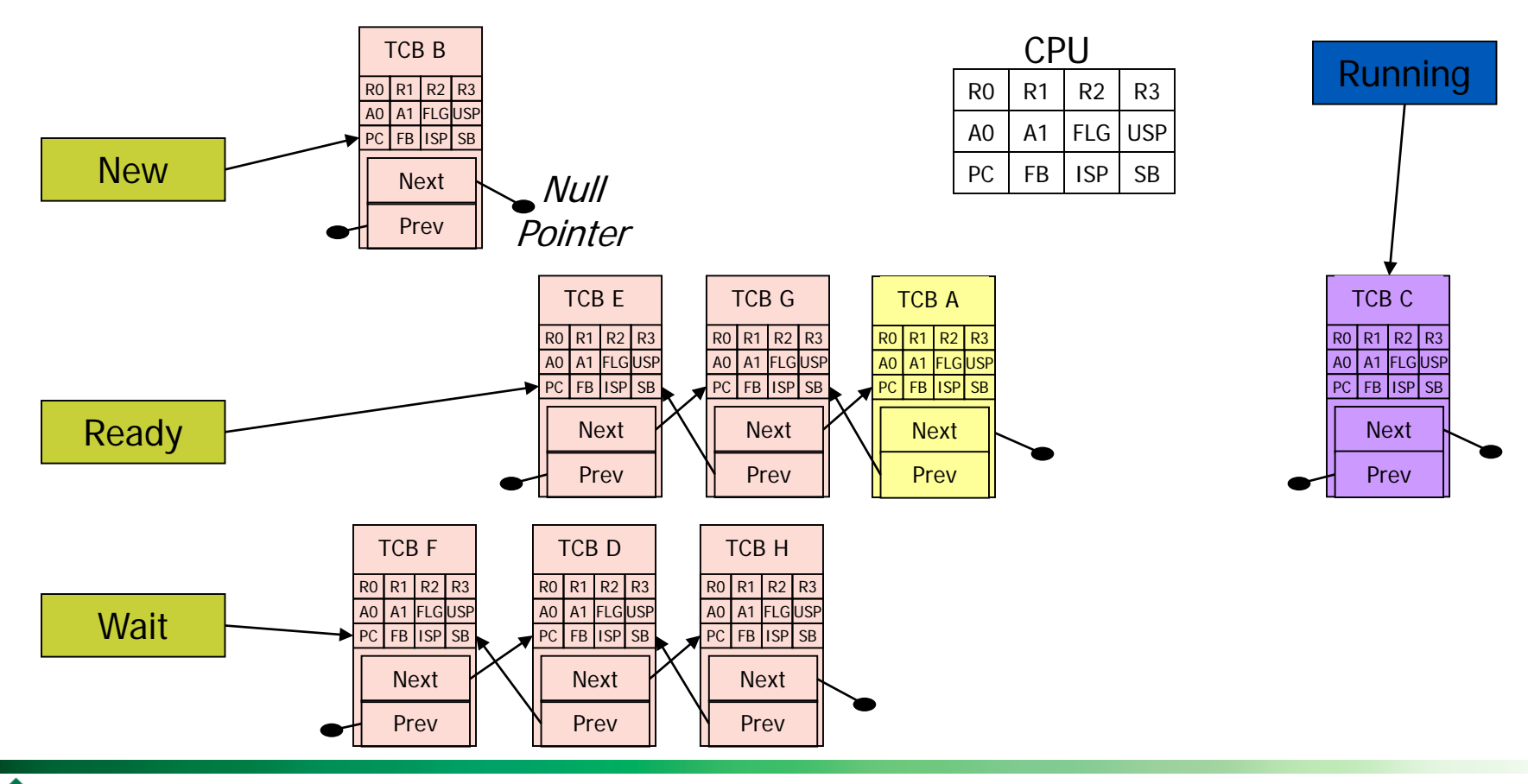

#### Copy thread C's state information back into the CPU and resume execution

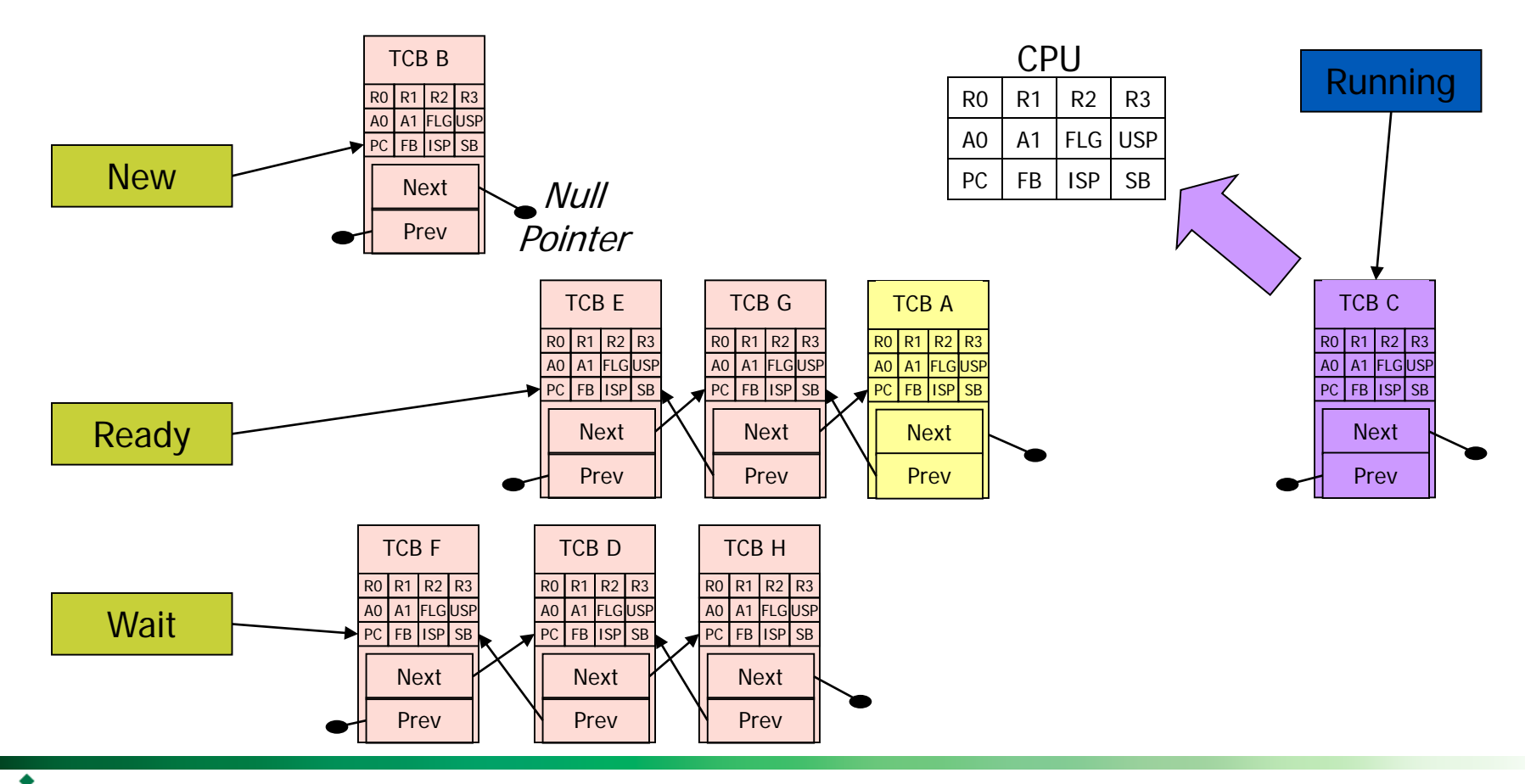